### **ДЕРЖАВНИЙ УНІВЕРСИТЕТ ІНФОРМАЦІЙНО-КОМУНІКАЦІЙНИХ ТЕХНОЛОГІЙ НАВЧАЛЬНО-НАУКОВИЙ ІНСТИТУТ ІНФОРМАЦІЙНИХ ТЕХНОЛОГІЙ КАФЕДРА ІНЖЕНЕРІЇ ПРОГРАМНОГО ЗАБЕЗПЕЧЕННЯ**

# **КВАЛІФІКАЦІЙНА РОБОТА**

# на тему: «Розробка програмного забезпечення мовою С# для обліку та аналізу даних рейтингу викладача»

на здобуття освітнього ступеня бакалавра зі спеціальності 121 Інженерія програмного забезпечення освітньо-професійної програми «Інженерія програмного забезпечення»

*Кваліфікаційна робота містить результати власних досліджень. Використання ідей, результатів і текстів інших авторів мають посилання на відповідне джерело*

\_\_\_\_\_\_\_\_\_\_\_\_\_\_\_ Євген КУЗЬМЕНКО

*(підпис)*

Виконав: здобувач вищої освіти групи ППЗ-51

Євген КУЗЬМЕНКО

Керівник: Віктор ГРЕБЕНЮК *доктор філософії (PhD)*

Рецензент:

**Київ 2024**

### **ДЕРЖАВНИЙ УНІВЕРСИТЕТ ІНФОРМАЦІЙНО-КОМУНІКАЦІЙНИХ ТЕХНОЛОГІЙ**

#### **Навчально-науковий інститут інформаційних технологій**

Кафедра Інженерії програмного забезпечення

Ступінь вищої освіти Бакалавр

Спеціальність 121 Інженерія програмного забезпечення

Освітньо-професійна програма «Інженерія програмного забезпечення»

**ЗАТВЕРДЖУЮ** Завідувач кафедри Інженерії програмного забезпечення \_\_\_\_\_\_\_\_\_\_\_\_\_\_\_ Ірина ЗАМРІЙ « $\qquad \qquad$  »  $\qquad \qquad$  2024 p.

### **ЗАВДАННЯ НА КВАЛІФІКАЦІЙНУ РОБОТУ**

### Кузьменко Євгену Євгеновичу

1. Тема кваліфікаційної роботи: «Розробка програмного забезпечення мовою С# для обліку та аналізу даних рейтингу викладача»

керівник кваліфікаційної роботи доктор філософії (PhD), доцент кафедри ІПЗ Віктор ГРЕБЕНЮК, затверджені наказом Державного університету інформаційнокомунікаційних технологій від «27» лютого 2024 р. №36.

2. Строк подання кваліфікаційної роботи «28» травня 2024 р.

3. Вихідні дані до кваліфікаційної роботи: Теоретичні та практичні навички розробки веб-додатків з використанням мови C# та фреймворку ASP.NET, розуміння принципів клієнт-серверної архітектури та досвід у тестуванні програмного забезпечення.

4. Зміст розрахунково-пояснювальної записки (перелік питань, які потрібно розробити)

- 1. Аналіз предметної галузі.
- 2. Проектування програмного застосунку.
- 3. Розробка програмного застосунку.
- 4. Тестування програмного застосунку.

### 5. Перелік графічного матеріалу: *презентація*

- 1. Аналіз аналогів
- 2. Ключові вимоги до web-застосунку
- 3. Програмні засоби реалізації
- 4. Діаграма прецедентів
- 5. Діаграма класів
- 6. Схема баз даних
- 7. Апробація результатів дослідження
- 6. Дата видачі завдання«28» лютого 2024 р.

### **КАЛЕНДАРНИЙ ПЛАН**

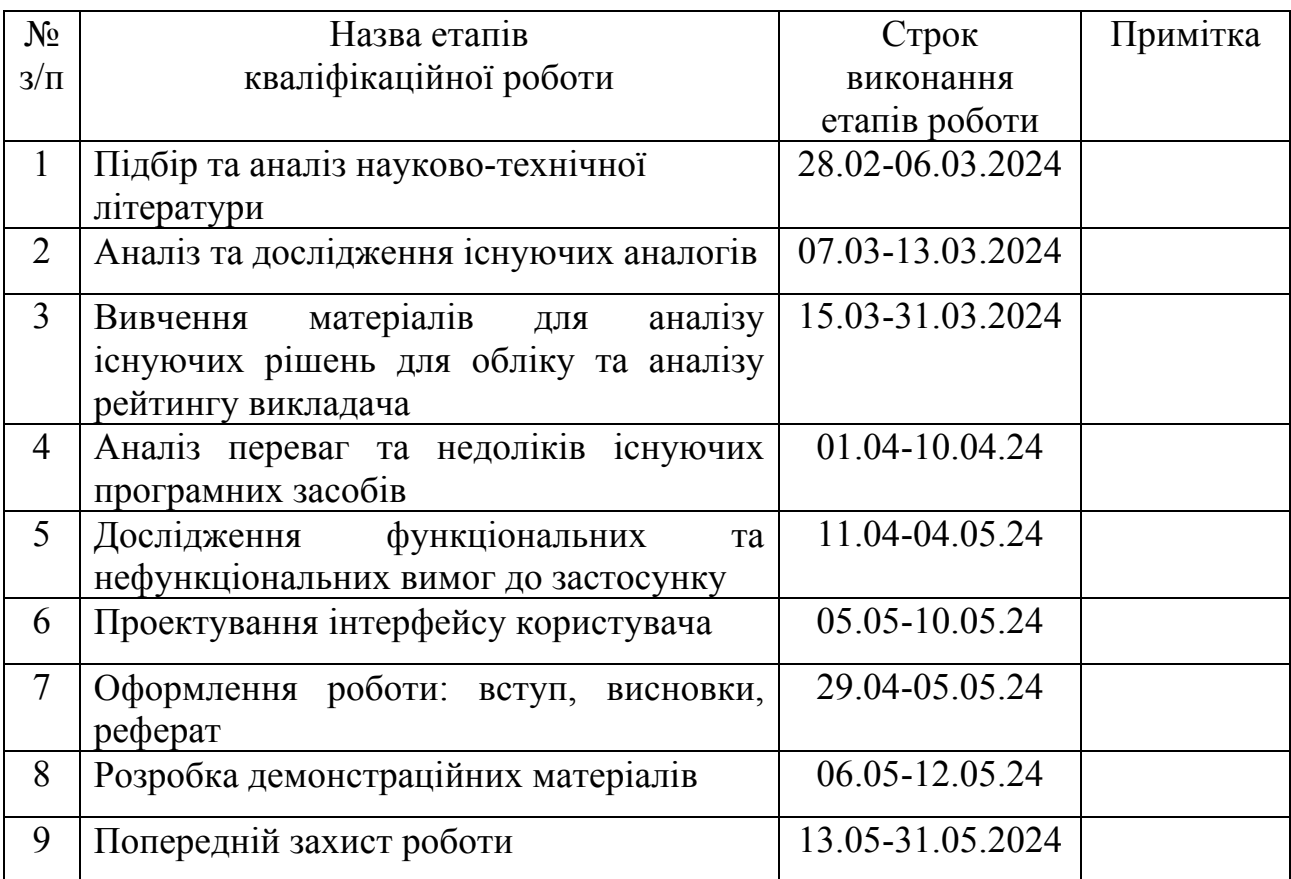

Здобувач вищої освіти <u>Євген КУЗЬМЕНКО</u>

 *(підпис)*

 $\tilde{a}$ 

Керівник кваліфікаційної роботи \_\_\_\_\_\_\_\_\_\_\_\_\_\_ Віктор ГРЕБЕНЮК

 *(підпис)*

#### **РЕФЕРАТ**

Текстова частина кваліфікаційної роботи на здобуття освітнього ступеня бакалавра: 66 стор., 1 табл., 40 рис., 2 джерела.

*Мета роботи –* автоматизація процесу обліку та аналізу даних рейтингу викладачів.

*Об'єкт дослідження –* облік та аналіз даних рейтингу викладачів.

*Предмет дослідження –* програмне забезпечення для обліку та аналізу даних рейтингу викладачів.

*Короткий зміст роботи*: У роботі проведено огляд існуючих програмних застосунків для обліку та аналізу рейтингу викладача. Складена порівняльна таблиця існуючих програмних застосунків. Спроектована архітектура бази даних, діаграми класів та прецедентів. В результаті розроблено застосунок для підтримки самостійної роботи здобувачів вищої освіти.

КЛЮЧОВІ СЛОВА: КОРИСТУВАЦЬКИЙ ІНТЕРФЕЙС, ДІАГРАМИ КЛАСІВ, ВЕБ ТЕХНОЛОГІЇ, БАЗИ ДАННИХ, АРХІТЕКТУРА ПРОГРАМНОГО ЗАБЕЗПЕЧЕННЯ.

## **3MICT**

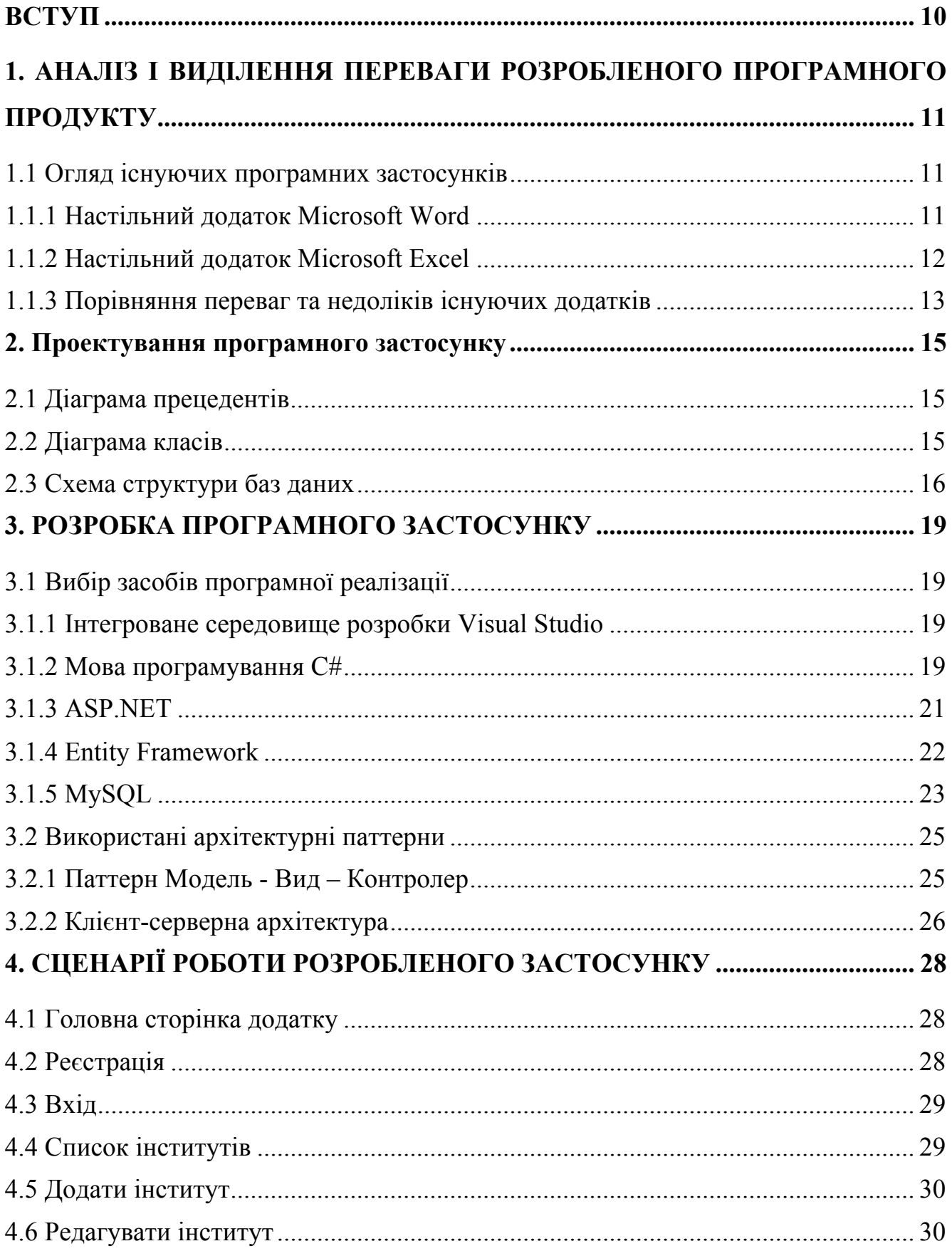

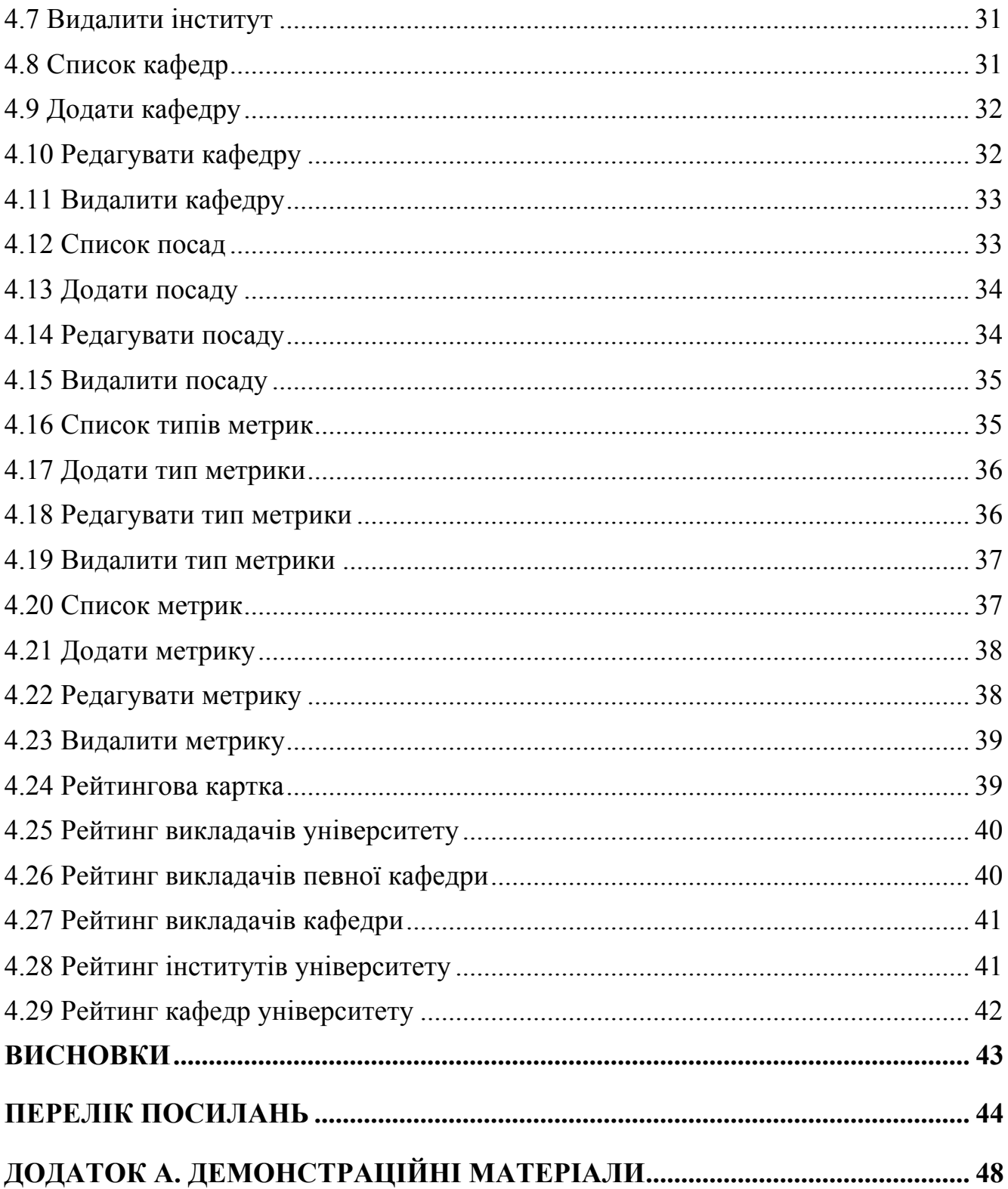

## **ПЕРЕЛІК УМОВНИХ ПОЗНАЧЕНЬ**

- НПП Науково-педагогічний працівник
- ПК Персональний комп'ютер
- MVC Архітектурний шаблон Модель Вид Контролер

#### **ВСТУП**

У сучасному навчальному середовищі все частіше постає питання кар'єрного росту викладацького колективу але облік та аналіз результатів кожного викладача може забрати цінний час у який вони б могли навчати нове покоління студентів.

Процес обліку та аналізу даних рейтингу викладачів досі проводиться у електронних таблицях або текстових редакторах. У деяких університетах навіть використовуюся паперові носії. Така стратегія є морально застарілою.

Тому для зменшення навантаження на людей задіяних у цьому процесі був розроблений застосунок для автоматизації обліку та аналізу рейтингу викладачів. Він додає такі зручні інструменти як автоматичний розрахунок рейтингової картки викладача, аналіз рейтингу викладачів по всьому університету або окремій кафедрі, а також доступ до рейтингу усіх кафедр та інститутів.

Розробка велась за допомогою сучасної мови програмування C# та фреймворку ASP.NET тому він працює дуже швидко і не потребує серверного обладнання останніх поколінь. Він забезпечує простоту використання, швидкість роботи та захищеність так як доступний тільки з локальної мережі університету.

# **1. АНАЛІЗ І ВИДІЛЕННЯ ПЕРЕВАГИ РОЗРОБЛЕНОГО ПРОГРАМНОГО ЗАСТОСУНКУ**

#### **1.1 Огляд існуючих програмних застосунків**

#### **1.1.1 Настільний додаток Microsoft Word**

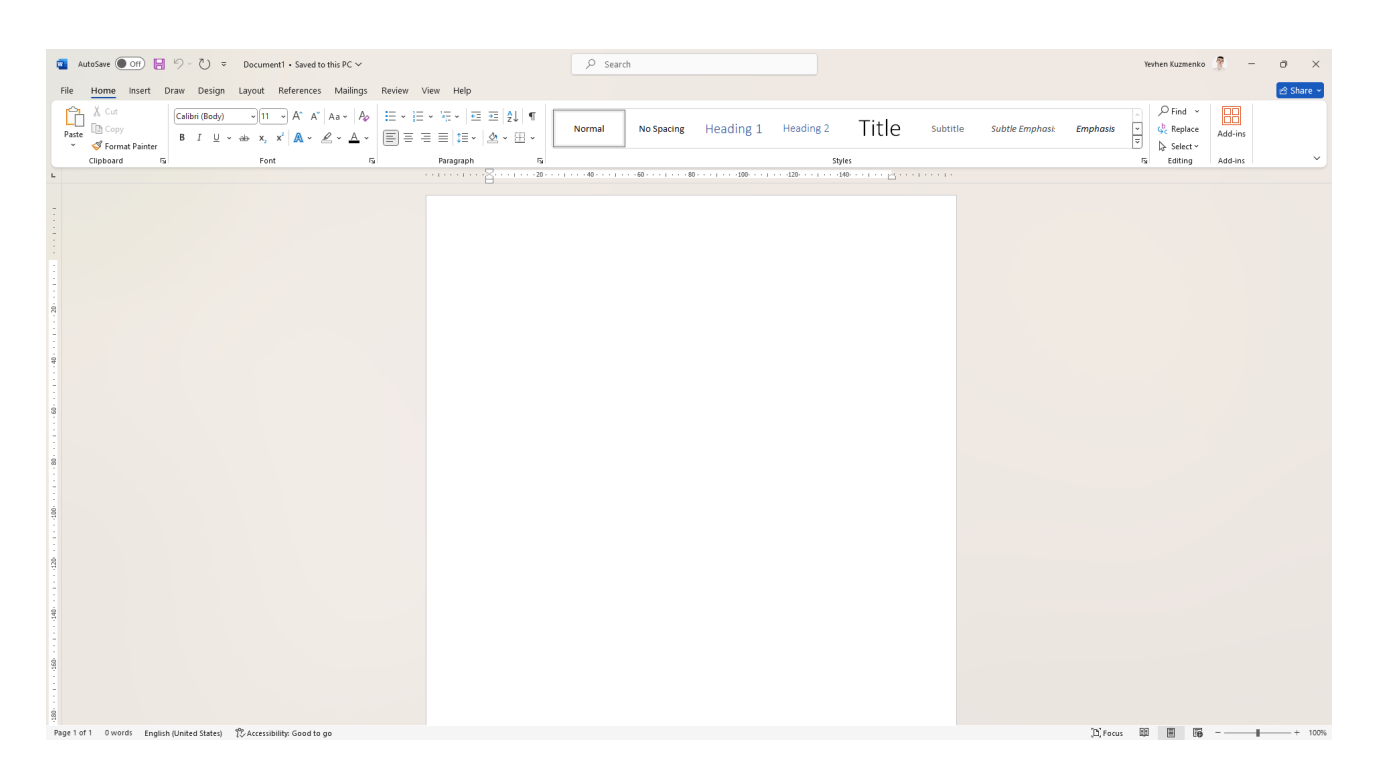

Рис. 1.1 – Інтерфейс додатку Microsoft Word

Microsoft Word є одним із найпопулярніших текстових редакторів у світі, широко використовуваним для створення, редагування та форматування текстових документів. Основними перевагами Word є прості та зрозумілі інструменти для створення та редагування тексту, можливість створення шаблонів для стандартних документів, вбудовані функції перевірки правопису та граматики, а також підтримка великої кількості форматів файлів для експорту та імпорту.

Переваги:

- Зручний інтерфейс.
- Підтримка платформ Windows, MacOS.

Недоліки:

• Немає можливості маніпулювати масивами даних.

• Дані зберігаються на пк власника документу тому додавання, зміна, видалення даних вимагає пересилки документу іншій особі.

• Ціна додатку - 1899 грн на рік за 1 користувача, 1899 \* 50 викладачів = 94950 грн на рік

### **1.1.2 Настільний додаток Microsoft Excel**

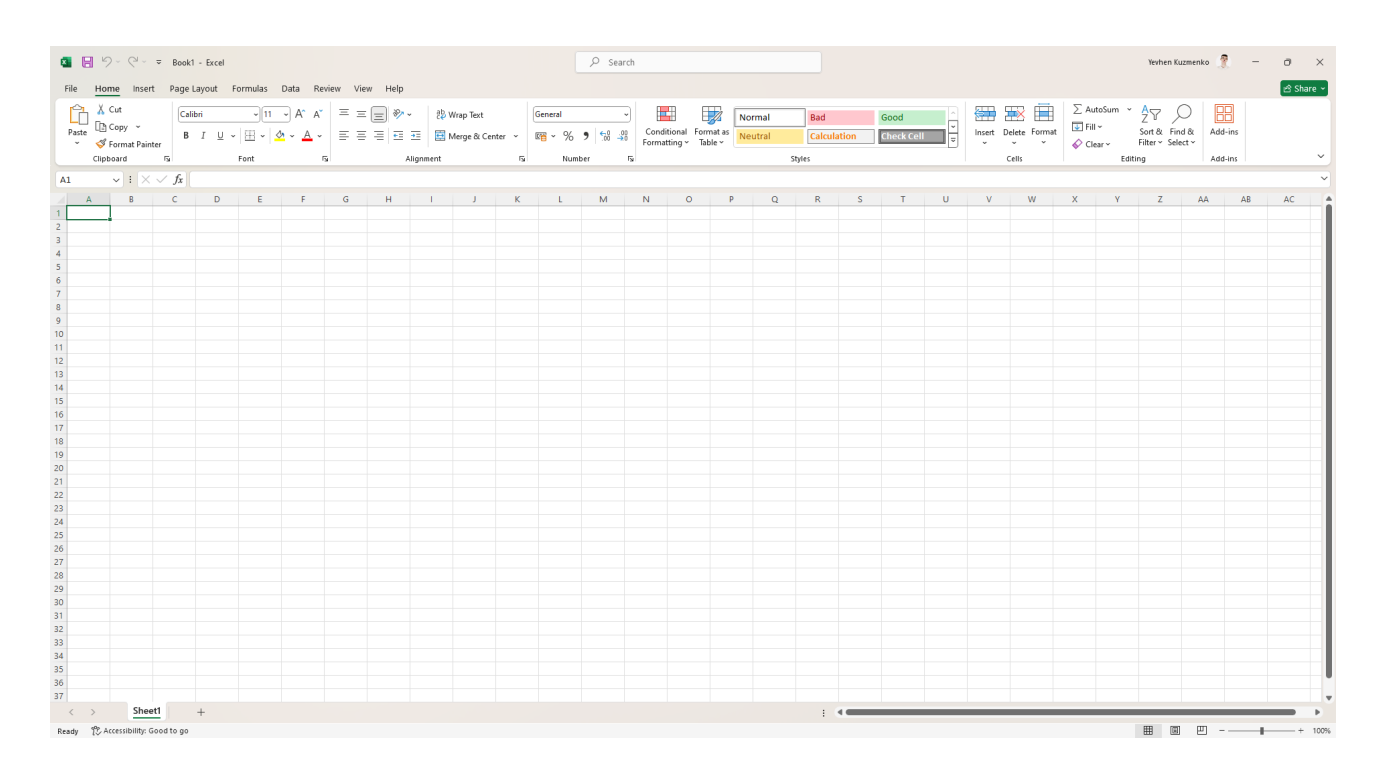

Рис. 1.2 – Інтерфейс додатку Microsoft Excel

Microsoft Excel – це потужний інструментом для роботи з електронними таблицями, який дозволяє здійснювати складні розрахунки, аналіз даних та

створення звітів. Основні переваги Excel включають можливість автоматизації розрахунків за допомогою формул та макросів, інструменти для створення графіків та діаграм для візуалізації даних, гнучкість у налаштуванні електронних таблиць під потреби користувача та широкі можливості для аналізу даних завдяки вбудованим функціям та інструментам.

Переваги:

- Зручний інтерфейс.
- Підтримка платформ Windows, MacOS.

• Можливість маніпулювати масивами даних за допомогою формул.

Недоліки:

• Дані зберігаються на ПК власника документу тому додавання, зміна, видалення даних вимагає пересилки документу іншій особі.

• Ціна додатку - 1899 грн на рік за 1 користувача, 1899 \* 50 викладачів = 94950 грн на рік

### **1.1.3 Порівняння переваг та недоліків існуючих додатків**

Проаналізувавши переваги та недоліки попередніх додатків у контексті обліку та аналізу даних викладачів була складена порівняльна таблиця 1.1.

Таблиця 1.1

# Порівняльна таблиця існуючих додатків

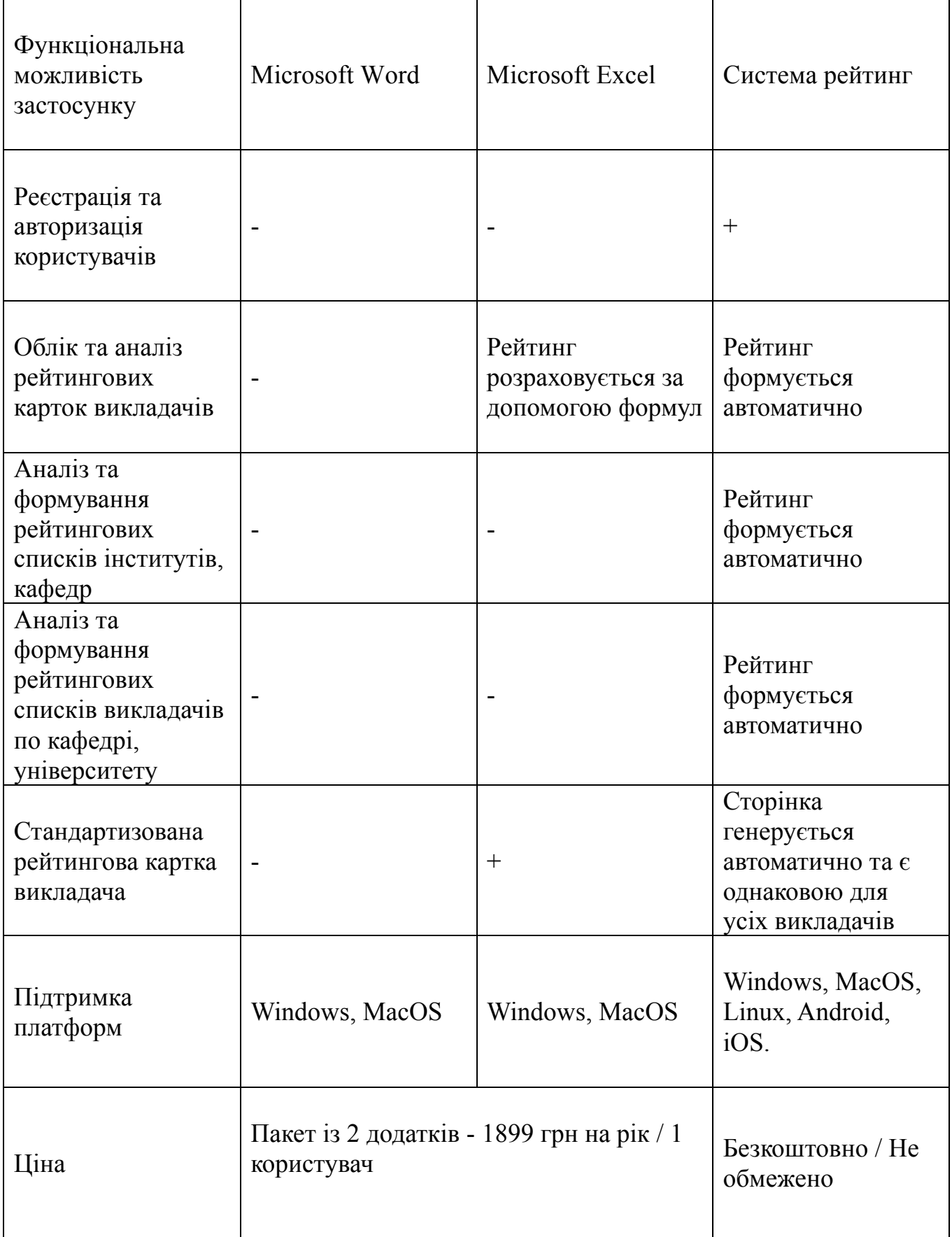

#### **2. Проектування програмного застосунку**

#### **2.1 Діаграма прецедентів**

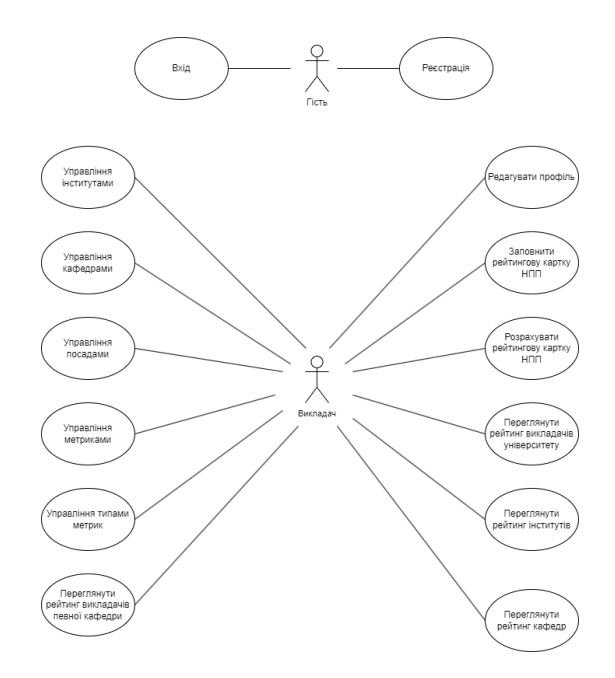

Рис. 2.1 – Діаграма прецедентів

Діаграма прецедентів демонструє основні функціональні можливості нашого веб-додатку для ведення обліку та аналізу даних рейтингу викладачів. Вона включає різноманітні дії, які можуть виконувати користувачі системи для ефективного управління інформацією про інститути, кафедри, посади та метрики, а також для автоматичного формування рейтингів. Таким чином, система надає комплексний інструмент для управління та аналізу академічної діяльності, сприяючи покращенню якості освіти та ефективності управлінських рішень в університеті.

#### **2.2 Діаграма класів**

У проекті була побудована діаграма класів тому, що вона є потужним інструментом для розуміння та проектування складних програмних систем та допомагає розробникам краще керувати та аналізувати їх структуру. На рис.2.2 наведено діаграма класів.

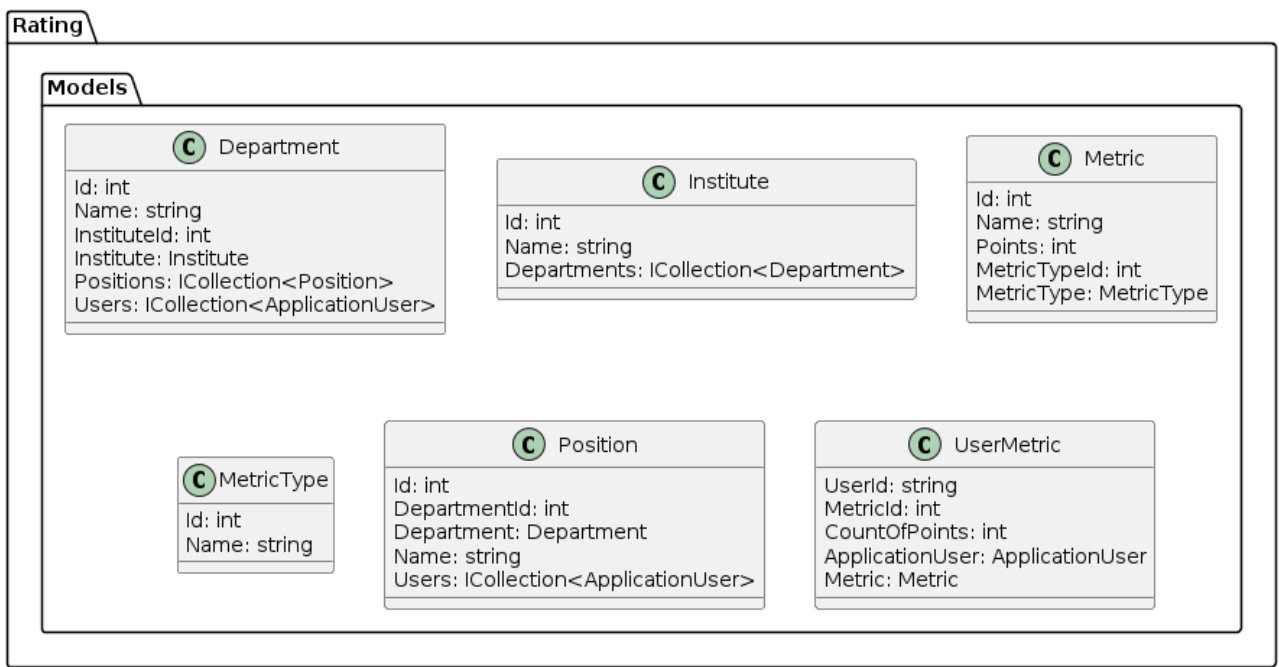

Рис. 2.2 – Діаграма класів

### **2.3 Схема структури баз даних**

Схема баз даних визначає структуру та взаємозв'язки між таблицями, необхідними для зберігання та організації даних у системі. У нашому веб-додатку ми використовуємо базу даних для зберігання інформації про користувачів, кафедри, наукові інститути, посади, метрики та їхні взаємозв'язки.

На рис.2.3 представлено схема структури баз даних.

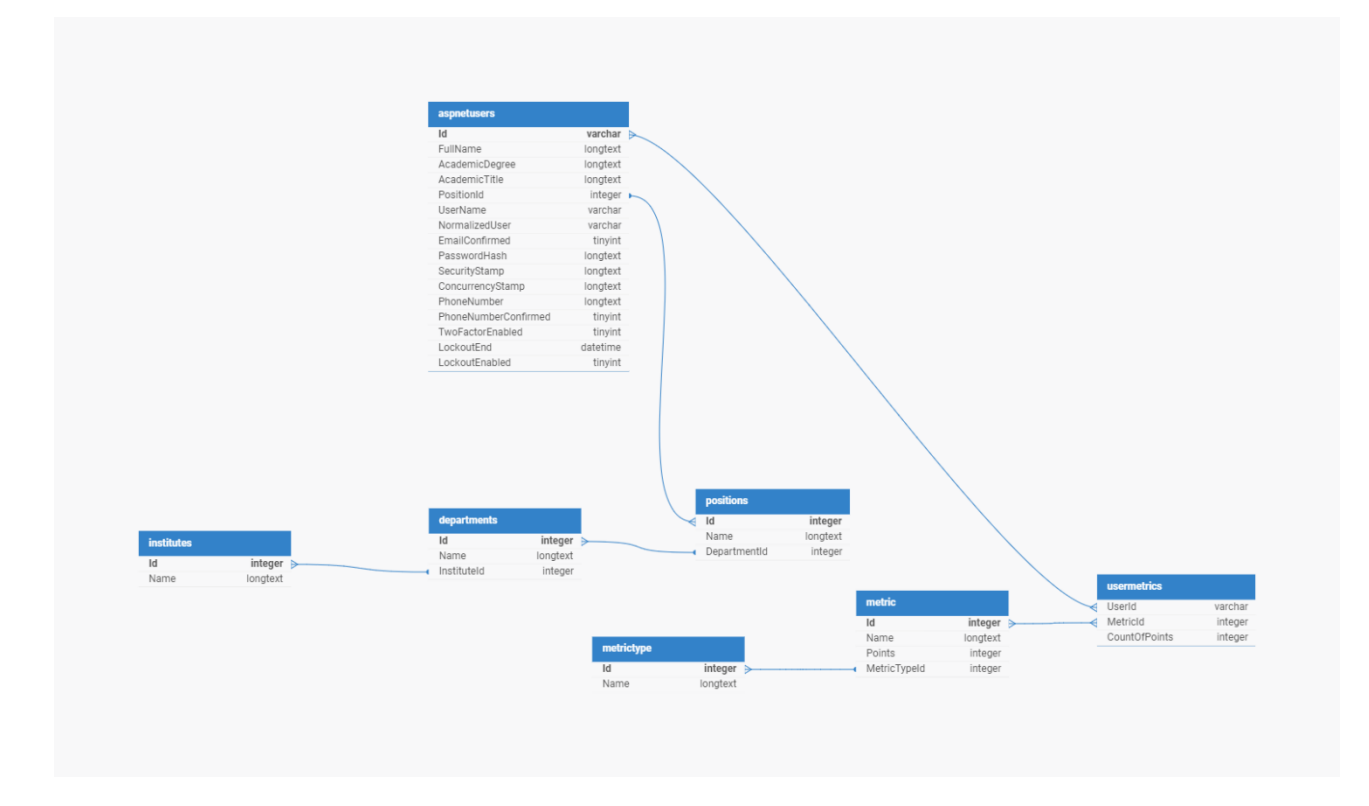

Рис. 2.3 – Схема структури баз даних

Опис призначення таблиць у базі даних:

Таблиця Institute

Ця таблиця містить інформацію про наукові інститути у складі університету. Кожен науковий інститут має унікальний ідентифікатор (Id) та назву (Name).

Таблиця Departments

Містить дані про кафедри університету. Кожна кафедра має унікальний ідентифікатор (Id), назву (Name) та ідентифікатор інституту, до якого вона належить (InstituteId), що визначає взаємозв'язок між кафедрами та науковими інститутами.

Таблиця Positions

Зберігає інформацію про посади, які можуть займати викладачі та співробітники університету. Кожна посада має унікальний ідентифікатор (Id), назву (Name) та ідентифікатор кафедри, до якої вона відноситься (DepartmentId).

Таблиця MetricType

Тут зберігаються дані про типи метрик, що використовуються для обліку та аналізу рейтингу викладачів. Кожен тип метрик має свій унікальний ідентифікатор (Id) та назву типу метрики (Name).

Таблиця Metric

Дана таблиця зберігає інформацію про існуючі метрики, що використовуються для обліку та аналізу рейтингу викладачів. Кожна метрика має унікальний ідентифікатор (Id), назву (Name), кількість балів (Points) та ідентифікатор типу метрики до якого вона належить (MetricTypeId).

Таблиця UserMetrics

Встановлює зв'язок між користувачами та метриками. Вона містить ідентифікатор користувача (UserId), ідентифікатор метрики (MetricId) та кількість балів, яку отримав користувач за відповідну метрику (countOfPoints).

Таблиця AspNetUsers

Ця таблиця містить дані про користувачів системи, які використовуються для аутентифікації та авторизації. Кожен користувач має унікальний ідентифікатор (Id), повне ім'я (FullName), науковий ступінь (AcademicDegree), вчене звання (AcademicTitle), посаду (PositionId) та інші особисті дані.

Загалом, структура нашої бази даних відповідає вимогам сучасних систем управління даними. Вона забезпечує надійне зберігання інформації, підтримує цілісність даних та дозволяє ефективно працювати з великими обсягами інформації. Крім того, наша структура є гнучкою та масштабованою, що дозволяє легко адаптувати її до змін у вимогах або бізнес-логіці, додаючи нові таблиці чи поля без значних зусиль.

Ця база даних є основою для побудови надійного, масштабованого та ефективного веб-додатку, що відповідає усім необхідним стандартам і забезпечує високу якість обслуговування для користувачів.

#### **3. РОЗРОБКА ПРОГРАМНОГО ЗАСТОСУНКУ**

#### **3.1 Вибір засобів програмної реалізації**

#### **3.1.1 Інтегроване середовище розробки Visual Studio**

Розглянемо Інтегроване середовище розробки Visual Studio. Visual Studio – це сучасне інтегроване середовище розробки (IDE), створене компанією Microsoft яке дозволяє створювати програмне забезпечення під різні платформи та має широку підтримку таких мов програмування як C#, C++, Visual Basic, JavaScript та інших. На рис. 3.1 представлено логотип Visual Studio.

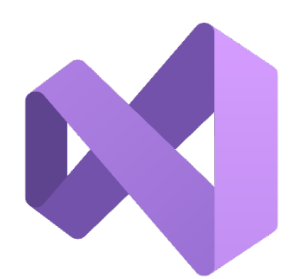

Рис. 3.1 – Логотип Visual Studio

Одна з його найбільших переваг - це можливість встановлення на різних операційних системах: Windows, Linux та MacOS. Це не тільки демонструє відкритість Microsoft до різних спільнот розробників, а й дає можливість кожному розробнику працювати в зручному для нього середовищі.

Вбудовані інструменти включають дебагер, що допомагає виявляти й виправляти помилки у коді, інтеграцію з Git яка забезпечує зручний контроль версій, інструменти для проведення тестування та роботою з базами даних.

#### **3.1.2 Мова програмування C#**

Розглянемо мова програмування C#. Мова C# (вимовляється як "сі-шарп") є найпопулярнішою мовою програмування на платформі .NET [1] та розроблена компанією Microsoft. Вона активно використовується в різних галузях IT, таких як

розробка веб-додатків, ігор, бізнес-додатків та ін. Завдяки своїй потужності, гнучкості та простоті синтаксису, C# здобула велику популярність серед розробників, як новачків, так і досвідчених професіоналів. Це забезпечує високий попит на розробників з навичками програмування на C#, що робить її привабливою для вивчення та використання. На рис.3.2 представлено логотип С#.

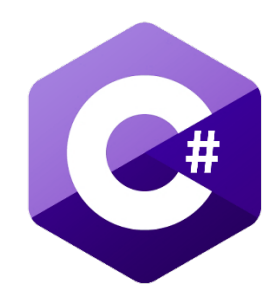

Рис. 3.2 – Логотип C#

Однією з ключових переваг C# є її здатність працювати на різних платформах. Завдяки платформі .NET, яка підтримує крос-платформну розробку, програми, написані на C#, можуть бути запущені на Windows, macOS та Linux. Це досягається завдяки .NET Core, сучасному крос-платформному фреймворку з відкритим вихідним кодом. Таким чином, C# надає розробникам можливість створювати додатки, які можуть працювати на різних операційних системах без необхідності переписувати код для кожної з них.

C# також відома своєю можливістю створювати додатки для різних типів пристроїв, включаючи телефони, ПК та інші гаджети. Завдяки платформам Xamarin та .NET MAUI, розробники можуть створювати крос-платформні мобільні додатки для iOS та Android, використовуючи єдину кодову базу. Крім того, C# широко використовується для розробки настільних додатків для Windows, веб-додатків за допомогою ASP.NET та навіть ігор за допомогою ігрового рушія Unity.

Це робить C# універсальною мовою, здатною задовольнити потреби різних проектів та ринків.

Ще однією значною перевагою C# є розвинена екосистема та підтримка з боку спільноти. Мова має велику кількість бібліотек та фреймворків, які значно спрощують розробку різних типів додатків. Крім того, завдяки активній спільноті розробників, завжди можна знайти підтримку та відповіді на свої питання у форумах, блогах та спеціалізованих ресурсах. Microsoft регулярно випускає оновлення та нові версії C#, додаючи нові функції та вдосконалюючи існуючі можливості, що забезпечує актуальність та сучасність мови.

#### **3.1.3 ASP.NET**

Розглянемо ASP.NET. ASP.NET – це веб-фреймворк, розроблений компанією Microsoft, який дозволяє створювати динамічні веб-сайти, веб-додатки та веб-сервіси. Використовуючи платформу .NET, ASP.NET забезпечує потужний набір інструментів та бібліотек, що спрощують розробку складних веб-рішень. В основі ASP.NET лежить модель подій, яка дозволяє розробникам легко створювати інтерактивні та зручні для користувачів інтерфейси. Завдяки інтеграції з Visual Studio, ASP.NET пропонує розробникам інтуїтивно зрозумілий середовище для написання, налагодження та тестування коду. На рис.3.3 представлено логотип ASP.NET.

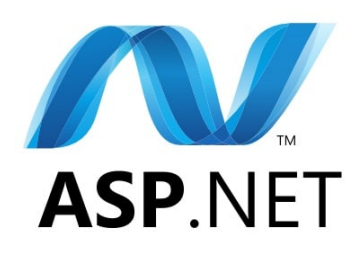

Рис. 3.3 – Логотип ASP.NET

Однією з основних переваг ASP.NET є його продуктивність. Завдяки компіляції коду на сервері та кешуванню результатів, веб-додатки, створені з використанням цього фреймворку, демонструють високу швидкість роботи та

ефективність. Крім того, ASP.NET підтримує асинхронні операції, що дозволяє обробляти велику кількість одночасних запитів без значного навантаження на сервер. Це робить ASP.NET ідеальним вибором для розробки високонавантажених веб-додатків.

Безпека є ще однією важливою характеристикою ASP.NET. Фреймворк включає в себе широкий спектр вбудованих засобів для забезпечення безпеки додатків, таких як автентифікація та авторизація користувачів, захист від SQLін'єкцій та міжсайтового скриптингу (XSS). Крім того, ASP.NET підтримує використання HTTPS для захисту передачі даних між клієнтом та сервером. Завдяки цим функціям розробники можуть створювати безпечні веб-додатки, які відповідають сучасним стандартам безпеки.

Ще однією важливою особливістю ASP.NET є його гнучкість та масштабованість. Фреймворк підтримує різноманітні архітектурні підходи, включаючи MVC (Model-View-Controller) та Web API, що дозволяє розробникам вибирати оптимальну структуру для своїх проектів. Крім того, ASP.NET легко інтегрується з іншими технологіями та сервісами, що робить його універсальним інструментом для розробки веб-додатків різної складності та масштабу.

#### **3.1.4 Entity Framework**

Розглянемо Entity Framework. Entity Framework (EF) – це об'єктнореляційний маппер (ORM), розроблений Microsoft для платформи .NET. EF дозволяє розробникам працювати з базами даних, використовуючи об'єктноорієнтовану парадигму програмування.

Замість написання SQL-запитів, розробники можуть маніпулювати даними, використовуючи об'єкти та їх властивості, що значно спрощує процес розробки та обслуговування додатків.

На рис. 3.4 представлено логотип Entity Framework.

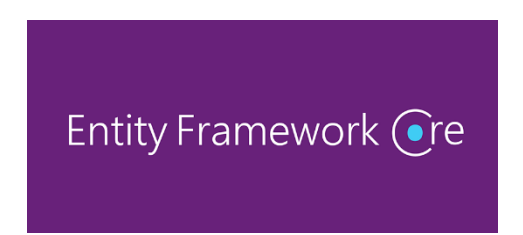

Рис. 3.4 – Логотип Entity Framework

Однією з основних переваг Entity Framework є його здатність автоматично створювати бази даних на основі класів моделі даних. Це дозволяє розробникам зосередитися на бізнес-логіці додатка, не витрачаючи час на написання складних SQL-запитів та налаштування бази даних. Крім того, EF підтримує міграції, що дозволяє легко керувати змінами в структурі бази даних протягом життєвого циклу проекту.

Entity Framework також забезпечує високу продуктивність та ефективність роботи з даними. Він оптимізує SQL-запити, що генеруються, зменшуючи кількість звернень до бази даних та мінімізуючи навантаження на сервер. Крім того, EF підтримує кешування та асинхронні операції, що дозволяє покращити продуктивність додатків та забезпечити швидкий доступ до даних навіть при високому навантаженні.

Безпека є ще однією важливою характеристикою Entity Framework. Він автоматично захищає додатки від таких поширених атак, як SQL-ін'єкції, забезпечуючи безпечне виконання запитів до бази даних. Крім того, EF підтримує рольову модель безпеки, що дозволяє контролювати доступ користувачів до даних на різних рівнях додатка. Завдяки цим функціям Entity Framework є надійним та безпечним інструментом для роботи з базами даних у додатках .NET.

#### **3.1.5 MySQL**

Розглянемо MySQL. MySQL - це відкрита система керування базами даних, що базується на мові структурованого запиту SQL (Structured Query Language). Розроблена компанією MySQL AB, яка була придбана корпорацією Sun

Microsystems у 2008 році, а потім увійшла в склад корпорації Oracle у 2010 році. Це одна з найпопулярніших реляційних систем керування базами даних (СКБД) у світі. На рис. 3.5 представлено логотип MySQL.

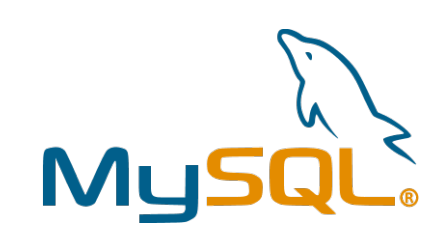

Рис. 3.5 – Логотип MySQL

MySQL використовується для зберігання, організації та управління великими обсягами структурованої інформації. Вона підтримує широкий спектр можливостей, включаючи транзакційні операції, індексацію даних, реплікацію та шифрування, що робить її популярним вибором для веб-розробників та організацій у всьому світі.

Однією з головних переваг MySQL є її відкритість та безкоштовність. Вона доступна для завантаження та використання безкоштовно під ліцензією GNU General Public License (GPL), що дозволяє користувачам не тільки ефективно використовувати систему, а й модифікувати її відповідно до власних потреб.

MySQL підтримує багатоплатформенність, тобто вона працює на багатьох операційних системах, включаючи Windows, Linux, macOS та інші. Це робить її універсальним рішенням для розробки програмного забезпечення, незалежно від того, на якій платформі вона буде використовуватися.

Ще однією важливою особливістю MySQL є її висока продуктивність та швидкодія. Вона може працювати з великими обсягами даних і виконувати складні запити швидко і ефективно. Це робить її ідеальним вибором для вебсайтів та додатків з великою кількістю користувачів та великим обсягом трафіку.

Для розробників MySQL надає ряд інструментів та інтерфейсів для роботи з базами даних. Найпопулярнішим інтерфейсом є MySQL Workbench, що забезпечує графічний інтерфейс для створення, управління та оптимізації баз даних MySQL. Крім того, для роботи з базами даних можна використовувати мови програмування, такі як PHP, Python, Java та інші, використовуючи різноманітні бібліотеки та модулі, що надають доступ до MySQL через різні API.

#### **3.2 Використані архітектурні паттерни**

#### **3.2.1 Паттерн Модель - Вид – Контролер**

Розглянемо використані архітектурні паттерни. Модель – Вид – Контролер – це архітектурний паттерн який ділить додаток на три групи компонентів: моделі, види та контролери [2]. На рис.3.6 наведено візуальне представлення роботи паттерну MVC.

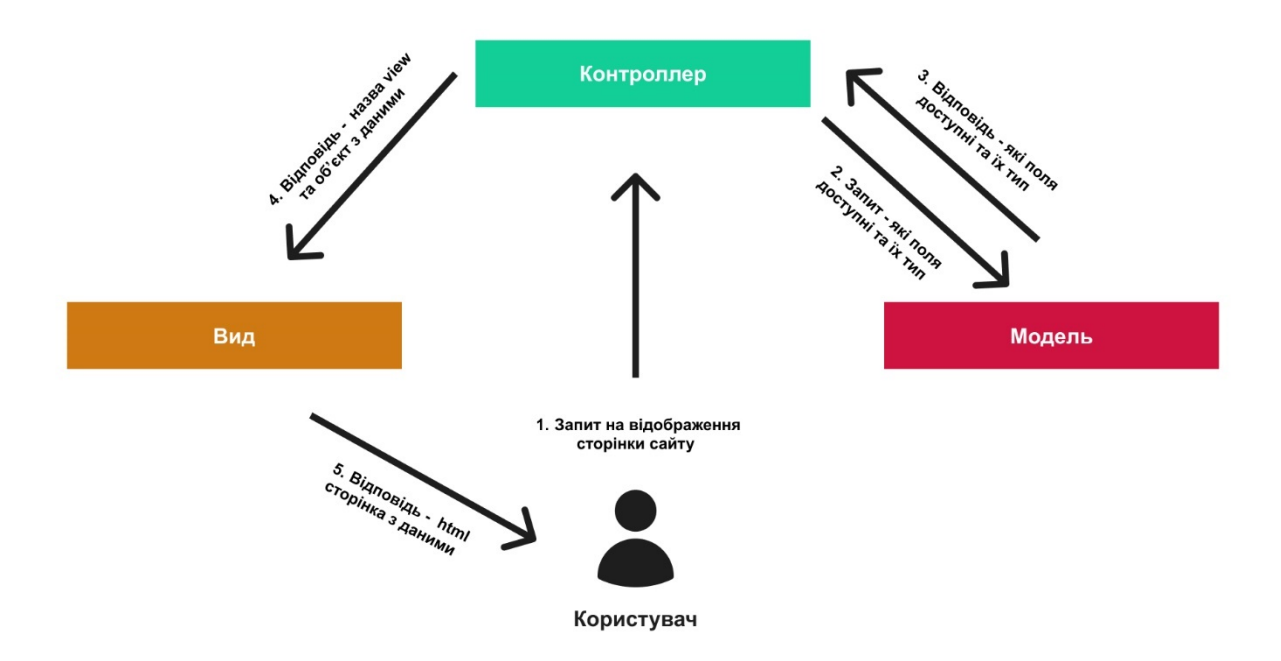

Рис. 3.6 – Візуальне представлення роботи паттерну MVC

Контролер – це клас який відповідає за обробку запитів від користувача. Він може взаємодіяти з моделями для отримання типів даних та створювати запити до бази даних яка поверне у відповідь потрібні дані. Після отримання даних від бази даних він відправляє користувачу відповідь із зазначеною у коді назвою виду та об'єкт з даними які необхідні для його відображення.

Модель – це клас який має внутрішні поля та методи для взаємодії з ними. Такі класи потрібні для обробки запитів від контролера. Вони допомагають зберегти назви полів та їх типів для подальшої синхронізації з базою даних.

Вид – це файл у якому міститься html розмітка та у який за допомогою шаблонізаторів можна вставляти дані які містяться у об'єкті отриманого від контролера.

#### **3.2.2 Клієнт-серверна архітектура**

При виборі архітектури майбутнього програмного забезпечення було обрано тришарову клієнт-серверну архітектуру. Ця архітектура передбачає розділення системи на рівень клієнту, серверу та бази даних.

Шар клієнта - це частина програми або додатку, яка виконується на обладнанні кінцевого користувача. Зазвичай це веб-інтерфейс, мобільний додаток або десктопна програма. Принцип роботи полягає у тому, що клієнт робить запит на сервер, сервер його обробляє, а потім відправляє у відповідь клієнту сторінку з даними або помилкою.

Шар логіки - це частина програми або додатку, яка виконується на сервері. Після отримання сервером запиту від клієнта, він може звернутися до бази даних, провести обчислення або інші запрограмовані дії та відправити оброблений запит клієнту. Сервер має обмежену кількість ресурсів для обробки майбутніх запитів. При сильному навантаженні сервер ставить запити у чергу та поступово їх обробляє. Якщо кількість запитів у черзі перевищує доступні можливості для їх обробки, клієнт отримає помилку або відповідь з дуже великою затримкою.

Шар даних – це зазвичай реляційне сховище даних представлених у табличному вигляді та пов'язаних зв'язками між таблицями за допомогою ключів. Таке сховище може отримувати запити від серверної частини на додавання, редагування, видалення або фільтрацію даних з таблиць.

Основними перевагами тришарової архітектури є:

Модульність: Система розділена на три окремі модулі. Кожен модуль може супроводжуватися окремо від інших, що значно спрощує підтримку продукту.

Масштабованість: Окремі компоненти мають змогу регулювати кількість вживаних ними ресурсів відповідно до свого реального навантаження та можуть бути розміщені на різних серверах.

Готовність до змін: розділення на три окремі частини дає змогу вносити зміни в один модуль не впливаючи при цьому на інші.

Таким чином, трирівнева клієнт-серверна архітектура є ефективним підходом до розробки програмного забезпечення, що дозволяє досягти балансу між функціональністю, масштабованістю, безпекою та стабільністю системи.

### **4. СЦЕНАРІЇ РОБОТИ РОЗРОБЛЕНОГО ЗАСТОСУНКУ**

#### **4.1 Головна сторінка додатку**

На головній сторінці додатку зображений логотип університету, а також присутнє верхнє навігаційне меню з якого можна попасти на сторінки Реєстрація та Авторизація. На рис.4.1 представлена головна сторінка додатку.

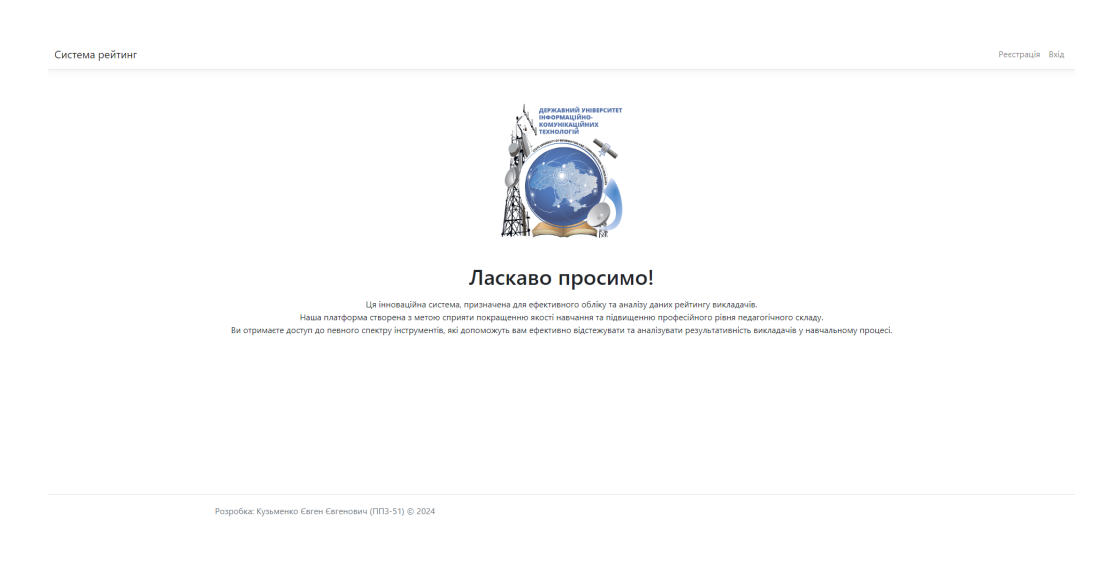

Рис. 4.1 – Головна сторінка додатку

### **4.2 Реєстрація**

| Реєстрація                                  |  |
|---------------------------------------------|--|
| Email<br>i@duikt.edu.ua                     |  |
| Пароль<br>                                  |  |
| Повторіть пароль<br>                        |  |
| $\Pi$ IS<br>Штучний Олег Віталійович        |  |
| Вчене звання<br>Кандидат філософських наук  |  |
| Науковий ступінь<br>Доцент кафедри ШІ       |  |
| Виберіть свою кафедру<br>Штучного інтелекту |  |
| Виберіть свою посаду<br>Старший викладач    |  |
| Зареєструватися                             |  |

Рис. 4.2 – Сторінка реєстрації

На сторінці реєстрації присутня форма яка запитує інформацію про email, пароль, ПІБ, вчене звання, науковий ступінь, кафедру та поточну посаду.

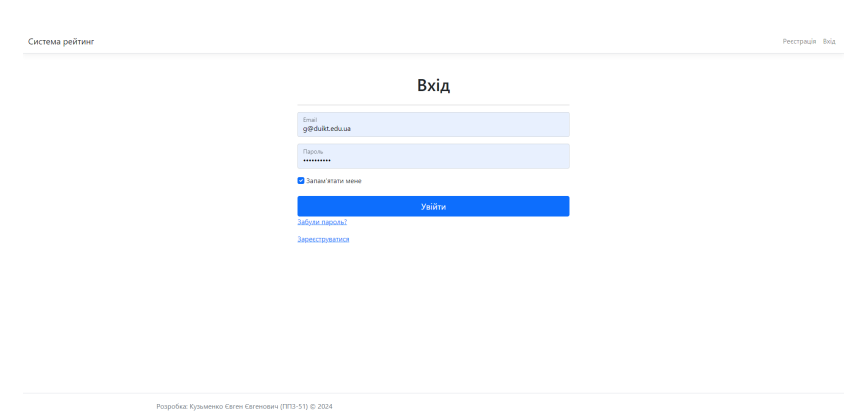

#### **4.3 Вхід**

Рис. 4.3 – Сторінка входу

Форма входу запитує інформацію про email та пароль які були вказані у процесі реєстрації. Також сторінка містить посилання на реєстрацію та відновлення пароля.

### **4.4 Список інститутів**

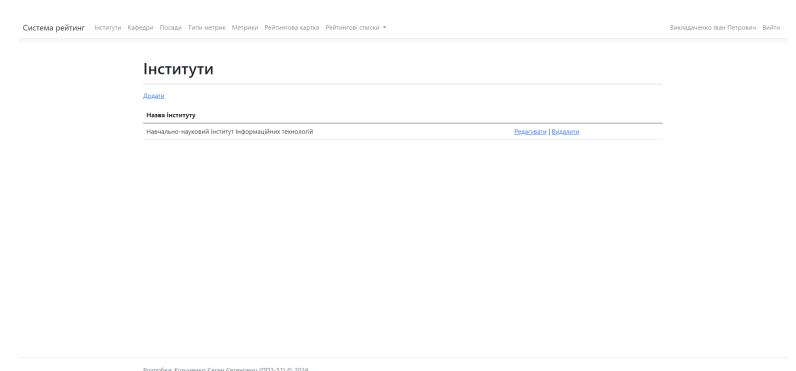

Рис. 4.4 – Сторінка список інститутів

Викладач може переглядати список інститутів які були внесені у систему. Кожен інститут має посилання на сторінки редагування та видалення.

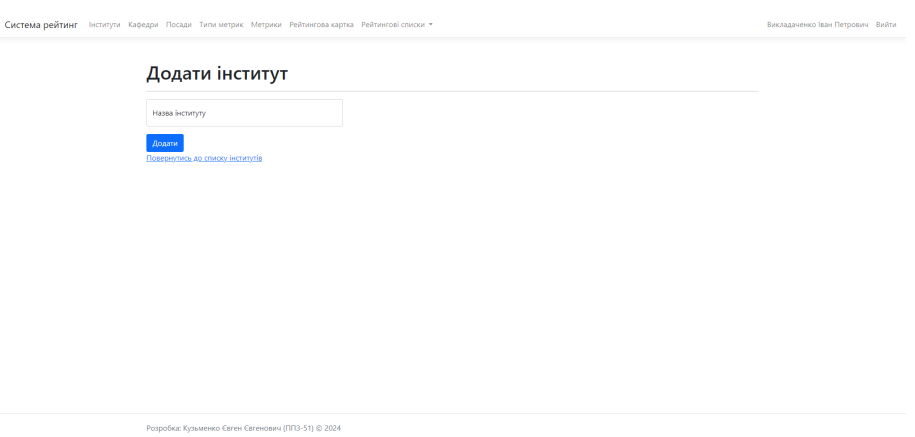

### **4.5 Додати інститут**

Рис. 4.5 – Сторінка додати інститут

Викладач може додавати нові інститути. Форма додавання нового інституту містить назву інституту.

### **4.6 Редагувати інститут**

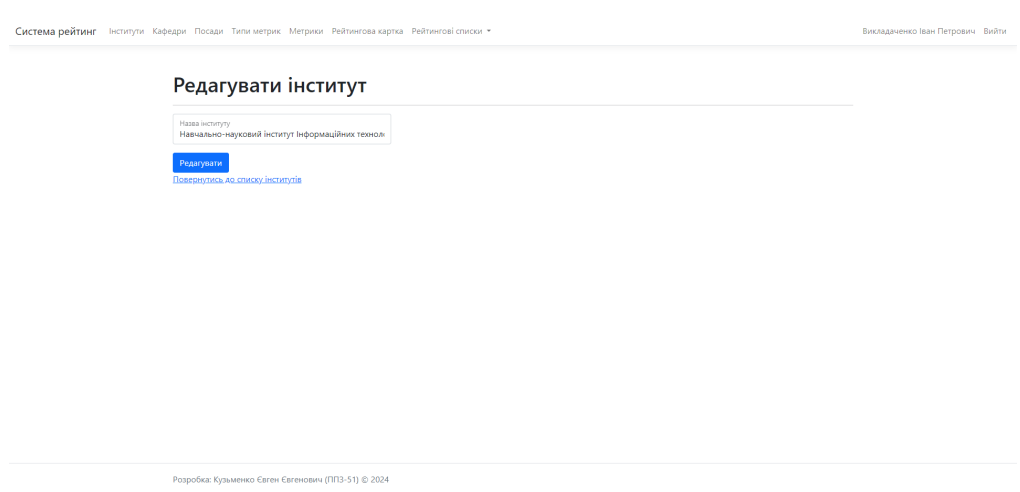

Рис. 4.6 – Сторінка редагувати інститут

Викладач може редагувати вибраний інститут. Форма редагування має містити назву інституту. Редагування інституту відбувається через його ідентифікатор у системі.

#### **4.7 Видалити інститут**

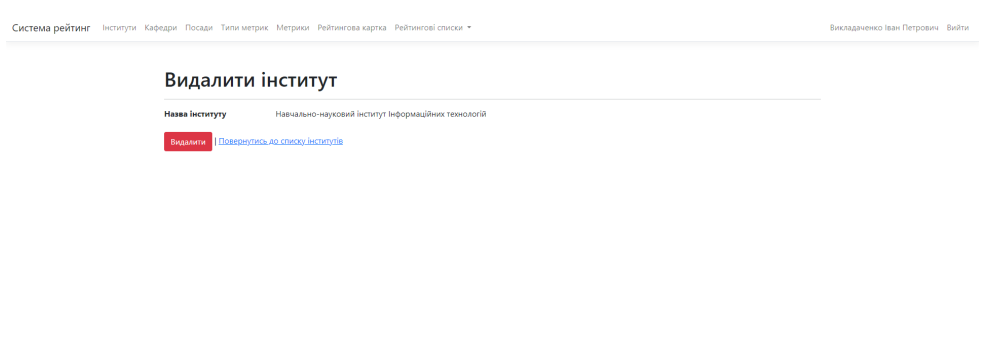

Рис. 4.7 – Сторінка видалити інститут

.<br>ка: Кузьменко Євген Євгенович (ППЗ-51) © 2024

Викладач може видалити вибраний інститут. Видалення інституту відбувається через його ідентифікатор у системі.

### **4.8 Список кафедр**

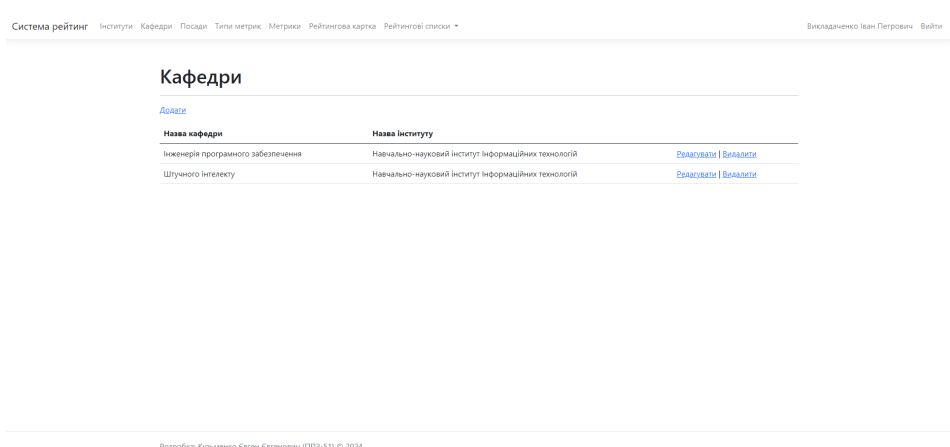

Рис. 4.8 – Сторінка список кафедр

Викладач може переглядати список кафедр які були внесені у систему. Кожна кафедра має посилання на сторінки редагування та видалення.

# -<br>Система рейтинг - Інститути - Кафедри - Посади - Типи метрик - Метрики - Рейтингова картка - Рейтингові списки -<br>Викладаченко Іван Петрович - Вийти Додати кафедру .<br>Назва кафедри Назва кафедри<br>-<br>Навчально-науковий інститут Інформаційних техь Y<br>- Навчально-науковий інститут Інформаційних техь Y Додати<br>Повернутись до списку кафедр .<br>Розробка: Кузьменко Євген Євгенович (ППЗ-51) © 2024

### **4.9 Додати кафедру**

Рис. 4.9 – Сторінка додати кафедру

Викладач може додавати нові кафедри. Форма додавання нової кафедри містить назву кафедри та назву інституту до якого вона належить.

### **4.10 Редагувати кафедру**

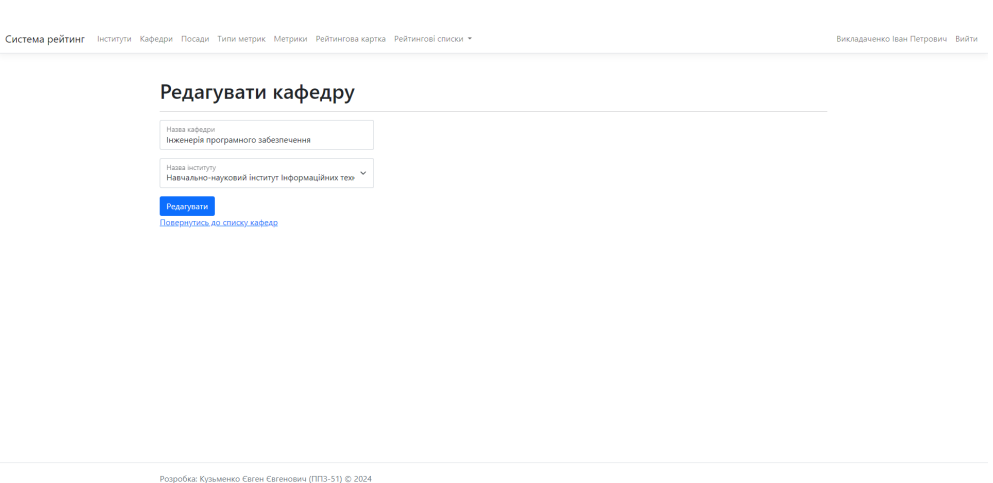

Рис. 4.10 – Сторінка редагувати кафедру

Викладач може редагувати вибрану кафедру. Форма редагування містить назву кафедри та назву інституту до якого вона належить. Редагування кафедри відбувається через її ідентифікатор у системі.

### **4.11 Видалити кафедру**

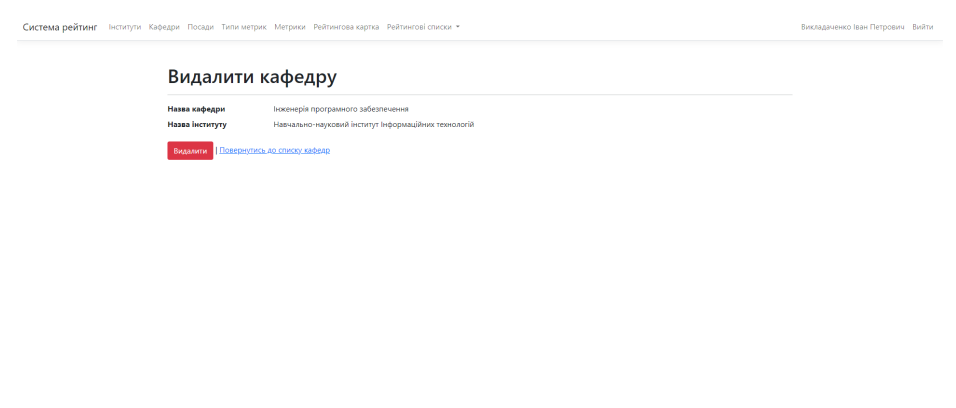

Рис. 4.11 – Сторінка видалити кафедру

.<br>менко Євген Євгенович (ППЗ-51) © 2024

Викладач може видалити вибрану кафедру. Видалення кафедри відбувається через її ідентифікатор у системі.

### **4.12 Список посад**

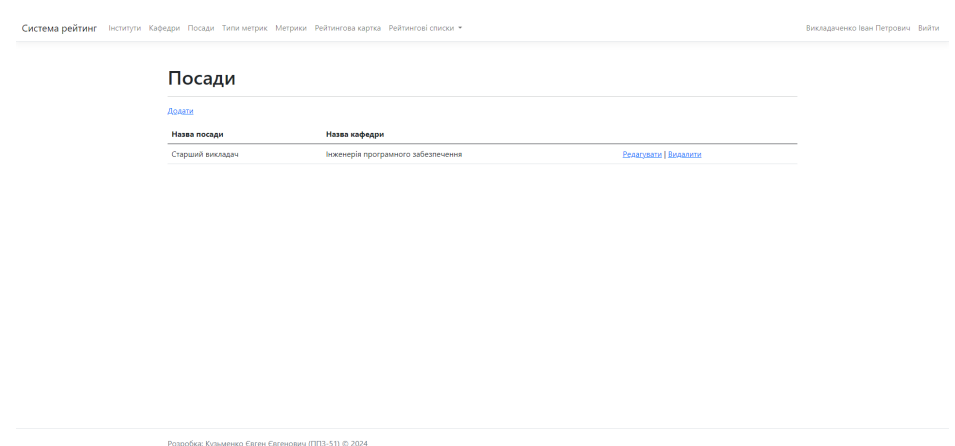

Рис. 4.12 – Сторінка список посад

Викладач може переглядати список посад які були внесені у систему. Кожна посада має посилання на сторінки редагування та видалення.

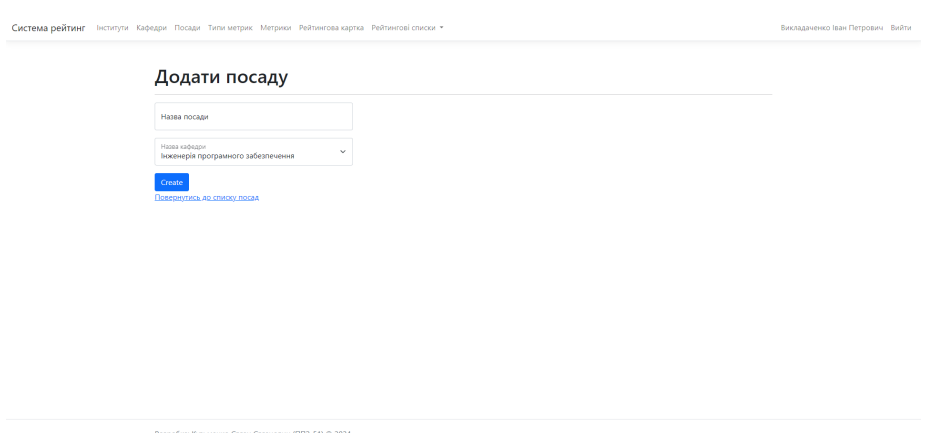

### **4.13 Додати посаду**

Рис. 4.13 – Сторінка додати посаду

Викладач може додавати нові посади. Форма додавання нової посади містить назву посади та назву кафедри до якої вона належить.

#### **4.14 Редагувати посаду**

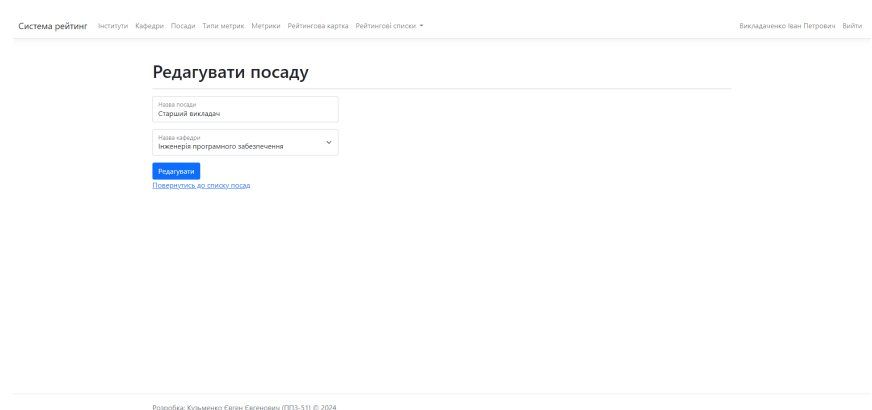

Рис. 4.14 – Сторінка редагувати посаду

Викладач може редагувати вибрану посаду. Форма редагування містить назву посади та назву кафедри до якої вона належить.

### **4.15 Видалити посаду**

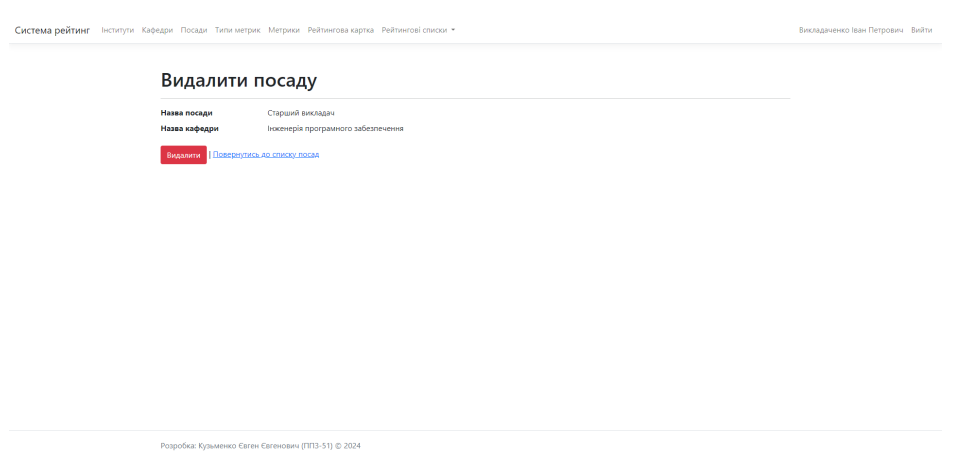

Рис. 4.15 – Сторінка видалити посаду

Викладач може видалити вибрану посаду. Видалення посади відбувається через її ідентифікатор у системі.

#### **4.16 Список типів метрик**

.<br>обка: Кузьменко Євген Євгенович (ППЗ-51) © 2024

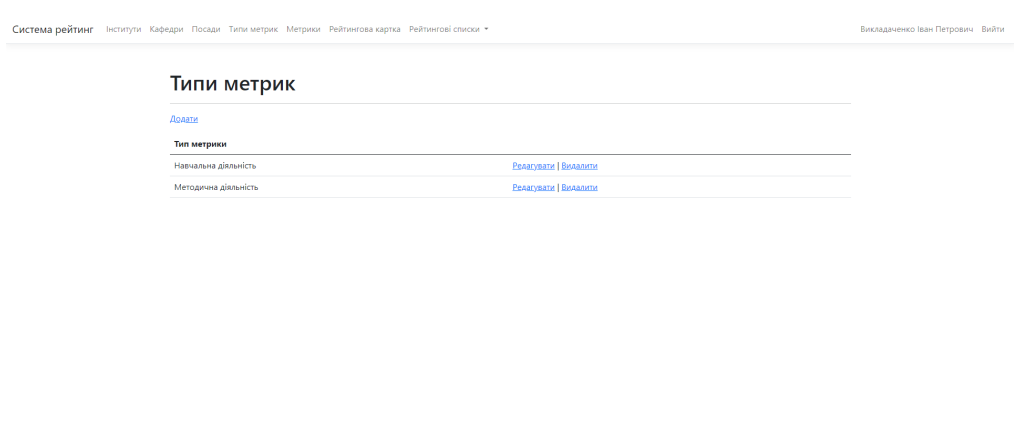

Рис. 4.16 – Сторінка список типів метрик

Викладач може переглядати список типів метрик які були внесені у систему. Кожен тип метрик має посилання на сторінки редагування та видалення.

### **4.17 Додати тип метрики**

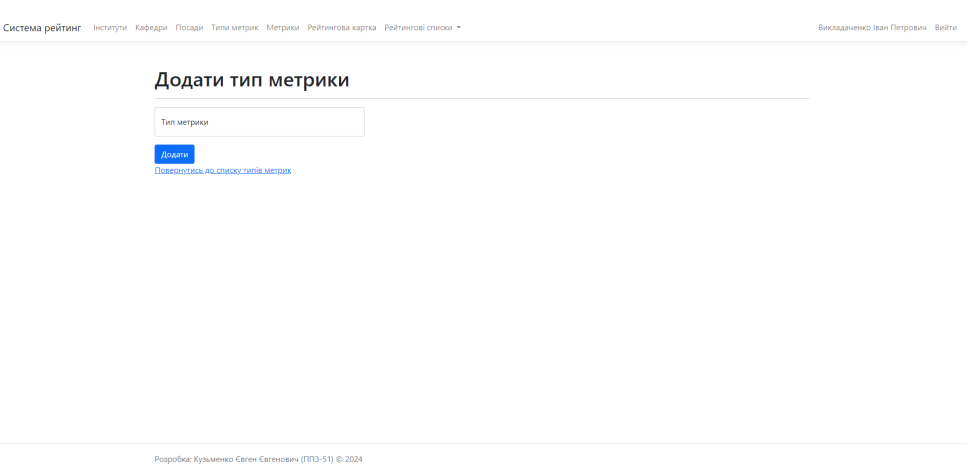

Рис. 4.17 – Сторінка додати тип метрики

Викладач може додавати нові типи метрик. Форма додавання нового типу метрик містить назву типу метрик.

#### **4.18 Редагувати тип метрики**

Розробка: Кузьменко Євген Євгенович (ППЗ-51) © 2024

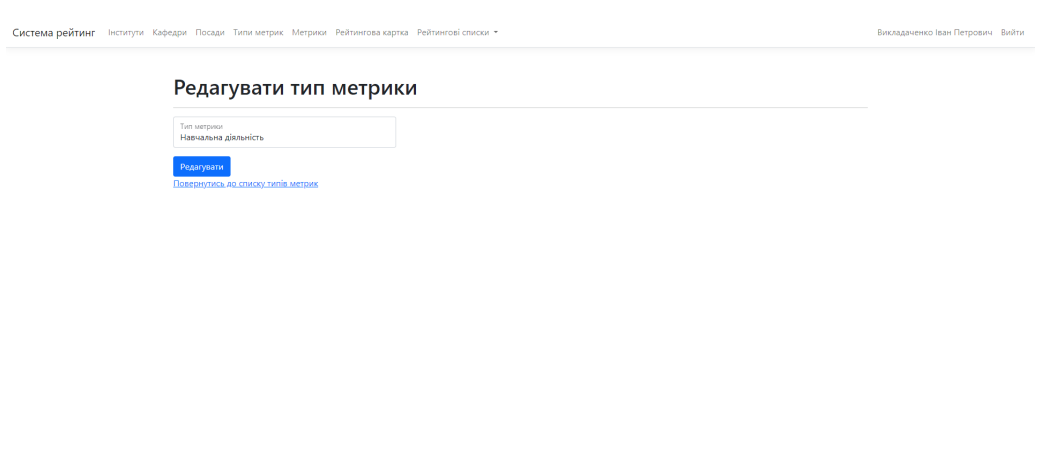

Рис. 4.18 – Сторінка редагувати тип метрики

Викладач може редагувати вибраний тип метрик. Форма редагування містить назву типу метрик. Редагування типу метрик відбувається через її ідентифікатор у системі.

### **4.19 Видалити тип метрики**

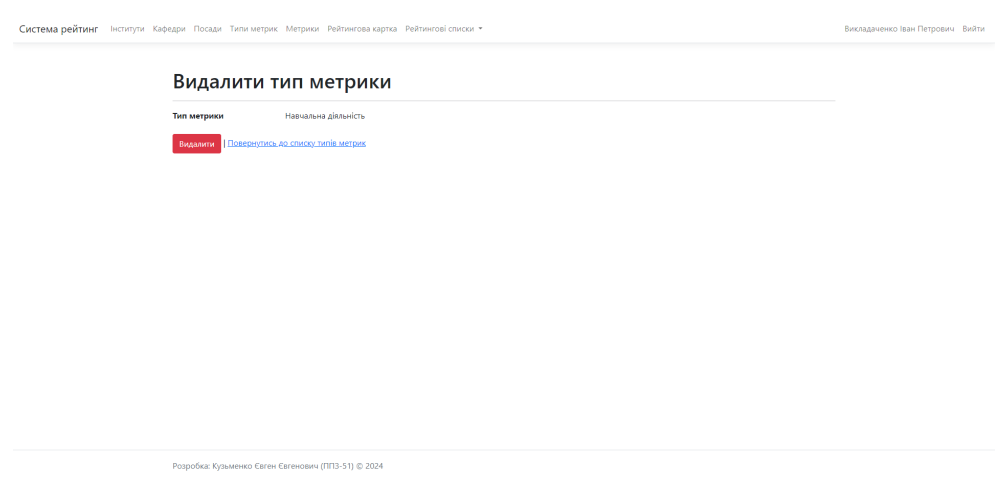

Рис. 4.19 – Сторінка видалити тип метрики

Викладач може видалити вибраний тип метрик. Видалення типу метрик відбувається через її ідентифікатор у системі.

#### **4.20 Список метрик**

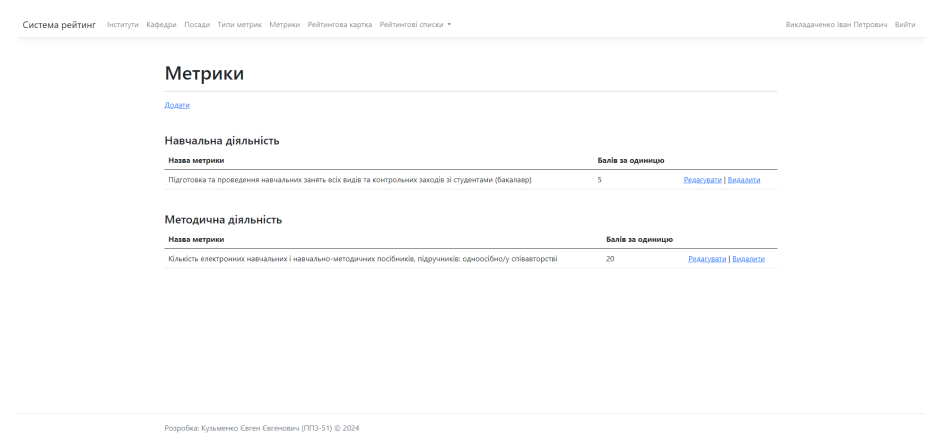

Рис. 4.20 – Сторінка список метрик

Викладач може переглядати список метрик які були внесені у систему. Кожна метрика має посилання на сторінки редагування та видалення.

### **4.21 Додати метрику**

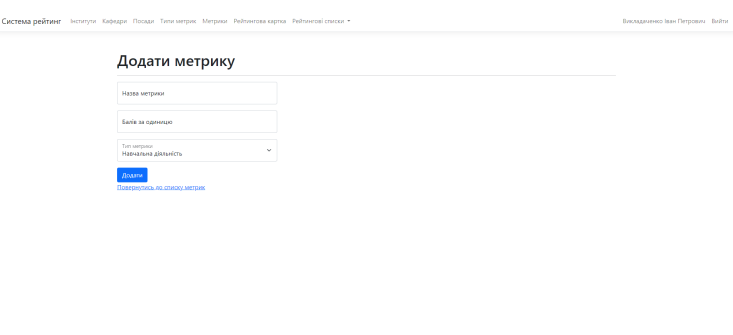

Рис. 4.21 – Сторінка додати метрику

Викладач може додавати нові метрики. Форма додавання нової метрики містить назву метрики, кількість балів за одиницю метрики та назву типу метрик до якої вона належить.

### **4.22 Редагувати метрику**

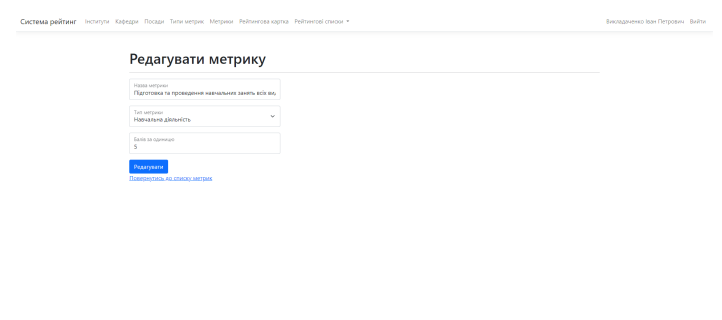

Рис. 4.22 – Сторінка редагувати метрику

Викладач може редагувати вибрану метрику. Форма редагування містить назву метрики, кількість балів за одиницю метрики та назву типу метрик до якого вона належить. Редагування метрики відбувається через її ідентифікатор у системі.

#### **4.23 Видалити метрику**

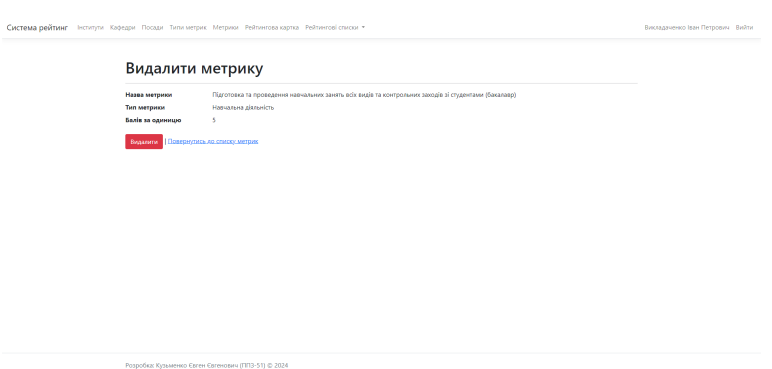

Рис. 4.23 – Сторінка видалити метрику

Викладач може видалити вибрану метрику. Видалення метрики відбувається через її ідентифікатор у системі.

### **4.24 Рейтингова картка**

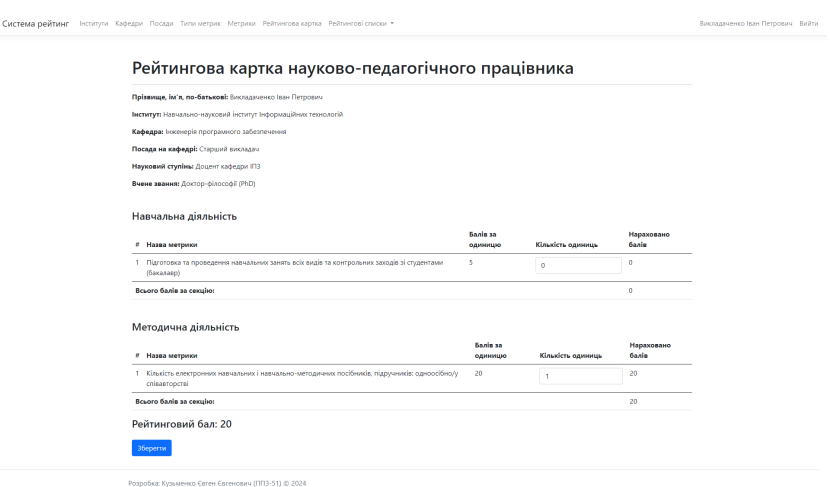

Рис. 4.24 – Сторінка рейтингова картка

Викладач може переглядати та заповнювати особисту картку рейтингу НПП. Картка містить ПІБ, назву інституту, назву кафедри, посаду на кафедрі,

науковий ступінь, академічне звання, типи метрик, метрики, кількість балів за одиницю метрики, кількість одиниць метрики, кількість нарахованих балів, кількість балів за тип метрики, рейтинговий бал викладача.

#### **4.25 Рейтинг викладачів університету**

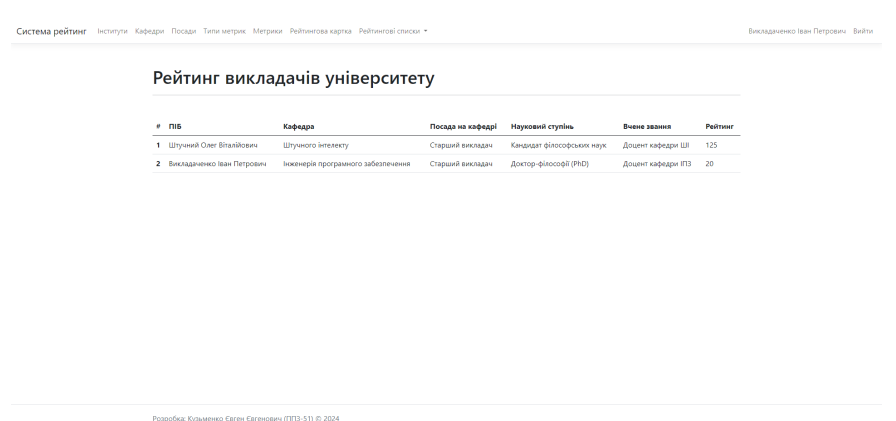

Рис. 4.25 – Сторінка рейтинг викладачів університету

Викладач може переглядати рейтинг викладачів університету. Рейтинг представлений у вигляді таблиці яка є ранжованою за кількістю рейтингу та містити номер місця у рейтингу, ПІБ, назву кафедри, посаду на кафедрі, науковий ступінь, вчене звання та рейтинг викладачів.

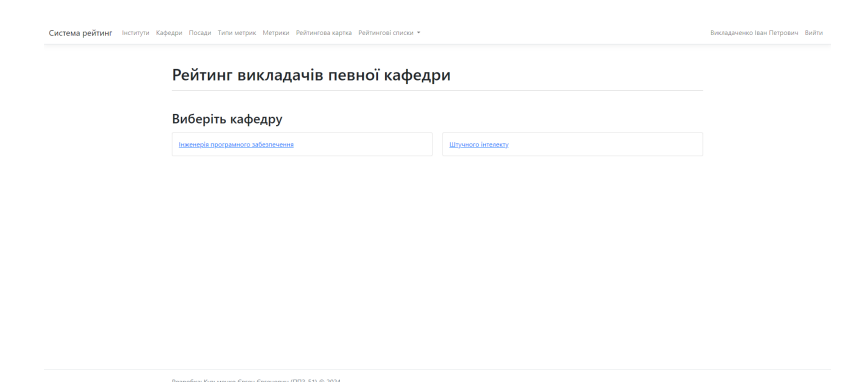

**4.26 Рейтинг викладачів певної кафедри**

Рис. 4.26 – Сторінка рейтинг викладачів певної кафедри

Викладач може переглядати рейтинг викладачів певної кафедри. На сторінці є посилання на сторінки з рейтингом кожної кафедри.

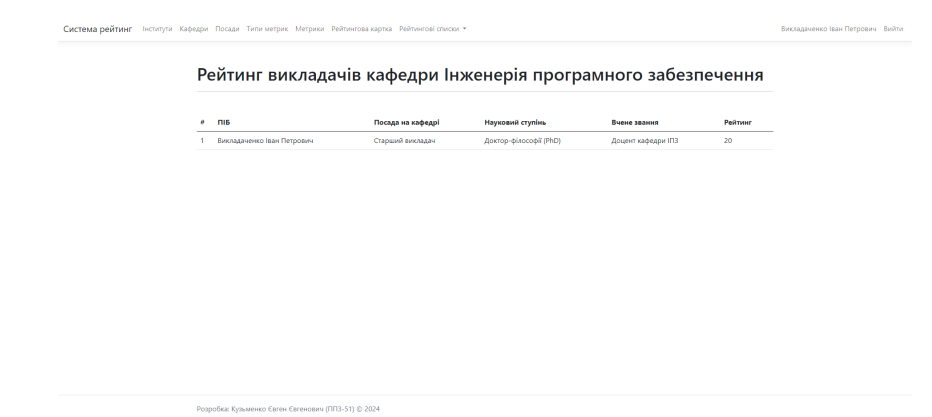

**4.27 Рейтинг викладачів кафедри**

Рис. 4.27 – Сторінка рейтинг викладачів кафедри

Викладач може переглядати рейтинг викладачів певної кафедри. Рейтинг представлений у вигляді таблиці яка є ранжованою за кількістю рейтингу та містить номер місця у рейтингу, ПІБ, посаду на кафедрі, науковий ступінь, вчене звання та рейтинг викладачів.

### **4.28 Рейтинг інститутів університету**

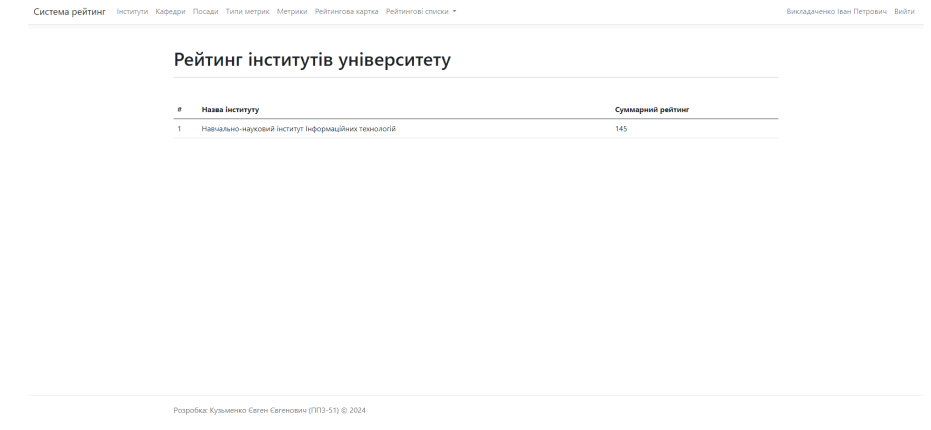

Рис. 4.28 – Сторінка рейтинг інститутів університету

Викладач може переглядати рейтинг інститутів університету. Рейтинг представлений у вигляді таблиці яка є ранжованою за кількістю рейтингу та містить номер місця у рейтингу, назву інституту та сумарний рейтинг.

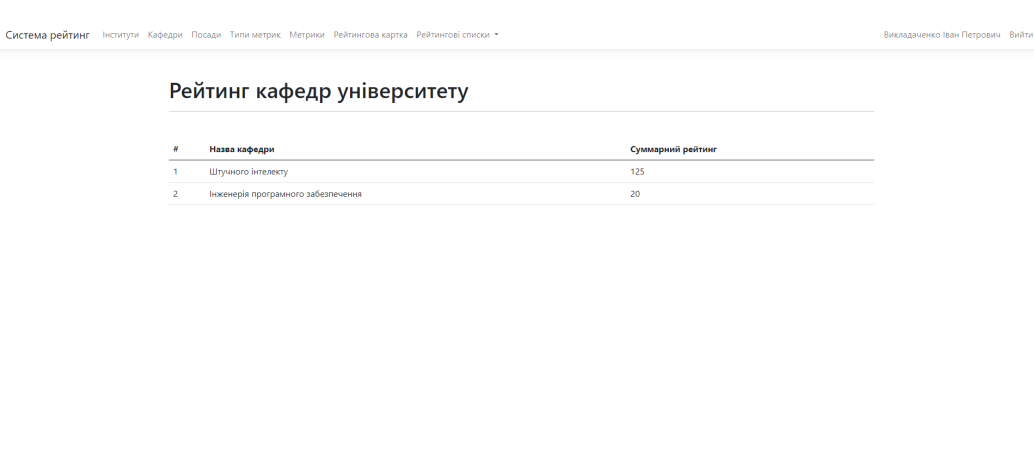

#### **4.29 Рейтинг кафедр університету**

.<br>Бка: Кузьменко Євген Євгенович (ППЗ-51) © 2024

Рис. 4.29 – Сторінка рейтинг кафедр університету

Викладач може переглядати рейтинг кафедр університету. Рейтинг представлений у вигляді таблиці яка є ранжованою за кількістю рейтингу та містить номер місця у рейтингу, назву кафедри та сумарний рейтинг.

#### **ВИСНОВКИ**

В процесі виконання кваліфікаційної роботи, було досягнуто наступних результатів:

- 1. Проаналізовано та складено таблицю переваг та недоліків існуючих засобів ведення обліку та аналізу даних рейтингу викладачів.
- 2. Розроблено функціональні та нефункціональні вимоги для створення програмного забезпечення яке автоматизує процес обліку та аналізу даних рейтингу викладачів.
- 3. Розроблено інтерфейс користувача з урахуванням брендового стилю університету.
- 4. Спроектовані діаграми класів, прецедентів та схема таблиць баз даних.
- 5. Розроблено програмне забезпечення яке автоматизує підрахунок індивідуального рейтингу НПП по університету, окремій кафедрі, а також сумарний рейтинг по кафедрам та інститутам.
- 6. Проведено ручне тестування застосунку
- 7. Робота пройшла апробацію:

Кузьменко Є. Є. Розробка програмного забезпечення для обліку та аналізу даних. Науково-практична конференція «Перспективи та проблематика інтелектуальних систем», 31 травня 2024 р., Київ, Державний університет інформаційно-комунікаційних технологій. Збірник тез. К.:ДУІКТ, 2024. С.45.

Кузьменко Є. Є. Гребенюк В. В., Розробка Web-застосунку для моніторингу аналітичних рейтингів науково-педагогічних працівників. IV Всеукраїнська науково-практична конференція «Сучасні інтелектуальні інформаційні технології в науці та освіті». Збірник тез. – К.: ДУІКТ, 2024. С.65.

На основі отриманих даних та досліджень, розроблено програмний застосунок для обліку та оцінки даних рейтингу викладача, який враховує всі проаналізовані потреби та можливості.

#### **ПЕРЕЛІК ПОСИЛАНЬ**

1. https://dotnet.microsoft.com/en-us/languages/csharp

2. https://visualstudio.microsoft.com/vs/

3. T.K. B. Machine learning algorithms for social media analysis: A survey [Електронний ресурс] / B. T.K., R. Chandra Sekhara, B. Annushree // ScienceDirect. – 2021. – Режим доступу до ресурсу: https://www.sciencedirect.com/science/article/abs/pii/S1574013721000356.

4. Документація «AMQP (Advanced Message Queuing Protocol)» [Електронний ресурс] - Режим доступу: https://www.amqp.org/ 18.10.2023

5. Документація «RabbitMQ»:[Електронний ресурс] - Режим доступу: https://www.rabbitmq.com/ 18.10.2023

6. Article «Why Google Stores Billions of Lines of Code in a Single Repository»: - Rachel Potvin and Josh Levenberg [Електронний ресурс] - Режим доступу: https://dl.acm.org/doi/pdf/10.1145/2854146 18.10.2023

7. "Впровадження архітектур мікросервісів" Боріс Шоль, Лео Штудер, Майк Амундсен

8. "Сервісно-Орієнтована Архітектура: Концепції, Технології та Дизайн" Томас Ерл

9. Клієнт-серверна архітектура [Електронний ресурс] // QATestLab. – 2020. – Режим доступу до ресурсу: https://training.qatestlab.com/blog/technical articles/client-server-architecture/.

10. Агрегація в MongoDB: зменшення сукупного трубопроводу та карти [Електронний ресурс]. – 2016. – Режим доступу до ресурсу: https://uk.myservername.com/aggregation-mongodb.

11. The top programming languages [Електронний ресурс] // GitHub. – 2022. – Режим доступу до ресурсу: https://octoverse.github.com/2022/top programminglanguages.

12. "Шаблони проектування сервісів: Фундаментальні рішення для SOAP/WSDL та RESTful веб-сервісів" Роберт Деньно

13. Рейтинг мов програмування 2023 [Електронний ресурс] // Редакція DOU. – 2023. – Режим доступу до ресурсу: https://dou.ua/lenta/articles/language rating-2023/.

14. "Data Structures and Algorithms in Python", Michael T. Goodrich and Roberto Tamassia, 4th edition, Wiley, 2022.

15. "OSPF: The Basics", Juniper Networks, 2023.

16. Tennis Sense: A platform for extracting semantic information from multicamera tennis data [Електронний ресурс]. Режим https://ieeexplore.ieee.org/document/5201152/authors#authors

17. Shvachych G., Moroz B., Ivaschenko О. , Sushko I., Pobochii I. The implementation features of the aggregation mode of network interface in the multiprocessors computing system. Комп'ютерне моделювання та оптимізація складних систем : Матеріали IV міжнар. науково-практ. конф., м. Дніпро, 1 – 2 листоп. 2018 р. Дніпро. 2018. С. 200 – 202.

18. Ільїн О.Ю., Катков Ю.І., Вергун Д.C., Шашлов А.В. Особливості розгортання мікросервісних додатків за допомогою системи керування контейнерами.

19. The Computer and the Brain (The Silliman Memorial Lectures Series) 3rd Edition by von Neumann, John (Author), Ray Kurzweil (Foreword), Yale University Press; 3 edition, 2012, 136 pages, ISBN-10: 0300181116, ISBN-13: 978-0300181111.

20. Computer Architecture: A Quantitative Approach 5th Edition by John L. Hennessy (Author), David A. Patterson (Author), Morgan Kaufmann; 5 edition (September 30, 2011), 856 pages, ISBN-10: 012383872X, ISBN-13: 978-8178672663.

21. Microservices vs. Service-Oriented Architecture. by Mark Richards. Publisher: O'Reilly Media, Inc.Release Date: April 2016. ISBN: 9781491975657.

22. Ivan Zmerzlyi Microservice architecture – [Електронний ресурс] – 2019 – Режим доступу: https://medium.com/@IvanZmerzlyi/microservice-architecturef8a382291ff4. Дата доступу: жовтень 2023.

23. Xiao Ma Microservice Architecture at Medium – [Електронний ресурс] – 2019 – Режим доступу: https://medium.engineering/microservice-architecture-atmedium-9c33805eb74f. Дата доступу: жовтень 2023.

24. Netflix MSA Platform – MeltingCon – [Електронний ресурс] – 2019 – https://meltingcon.github.io/2018/assets/files/%EC%A0%95%EC%9C%A4%EC%A7 %84.pdf. Дата доступу: жовтень 2023.

25. Docker Cookbook/ by Sébastien Goasguen. Copyright © 2016 Sébastien Goasguen. All rights reserved. Printed in the United States of America. Published by O'Reilly Media, Inc., 1005 Gravenstein Highway North, Sebastopol, CA 95472.

26. Чи завжди потрібні Docker, мікросервіси та реактивне програмування? – [Електронний ресурс] – 2019 – Режим доступу: https://www.dataart.com.ua/news/chi-zavzhdi-potribni-dockermikroservisi-ta-reaktivneprogramuvannya. Дата доступу: жовтень 2023.

27. Kubernetes: Up and Running, 2nd Edition \ Dive into the Future of Infrastructure. By Brendan Burns, Kelsey Hightower, Joe Beda – Publisher: O'Reilly Media, Release Date: October 2023. Pages: 278.

28. Cloud Native DevOps with Kubernetes – by Justin Domingus, John Arundel. Publisher: O'Reilly Media, Inc. Release Date: March 2019. ISBN: 9781492040750.

29. Official Kubernetes documentation https://kubernetes.io/docs/concepts/overview/what-iskubernetes. Дата доступу: жовтень 2023.

30. Ivaschenko V., Shvachych G., Ivaschenko О., Busygin, V. Improving the efficiency of multiprocessors system through in-line interface network aggregation. Системні технології. Дніпро. 2018. No 2(115). P. 84 – 93.Книга "Мікросервіси. Патерни розробки та рефакторинг" (Microservices: Design Patterns and Refactoring): авторство - G. Макклелланд, М. Джонсон, С. Хуттон.

31. Cloud-assisted body area networks: State-of-the-art and future challenges – [Електронний ресурс]. Режим доступу: https://www.researchgate net/

publication/271918886\_Cloud- assisted body area\_networks\_State-of-theart\_and\_future\_challenges.

32. The Fundamentals of Data Warehouse + Data Lake = Lake House. – Режим доступу:https://towardsdatascience.com/the-fundamentals-of-data-warehousedata-lake-lake

# **ДОДАТОК А. ДЕМОНСТРАЦІЙНІ МАТЕРІАЛИ**

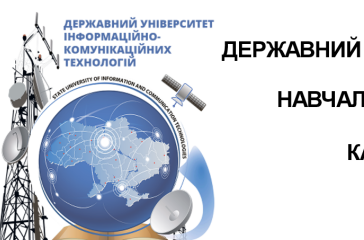

ДЕРЖАВНИЙ УНІВЕРСИТЕТ ІНФОРМАЦІЙНО - КОМУНІКАЦІЙНИХ ТЕХНОЛОГІЙ НАВЧАЛЬНО -НАУКОВИЙ ІНСТИТУТ ІНФОРМАЦІЙНИХ ТЕХНОЛОГІЙ КАФЕДРА ІНЖЕНЕРІЇ ПРОГРАМНОГО ЗАБЕЗПЕЧЕННЯ

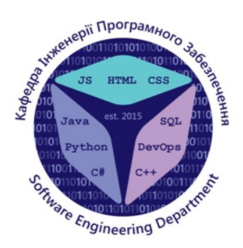

# Розробка програмного забезпечення мовою С# для обліку та аналізу даних рейтингу викладача

Виконав студент 5 курсу Групи ППЗ-51 Кузьменко Євген Євгенович Керівник роботи Доктор Філософії (PhD), доцент кафедри ІПЗ Гребенюк Віктор Вікторович Київ - 2024

# МЕТА, ОБ'ЄКТ ТА ПРЕДМЕТ ДОСЛІДЖЕННЯ

- Мета роботи автоматизація процесу обліку та аналізу даних рейтингу викладачів.
- Об'єкт дослідження облік та аналіз даних рейтингу викладачів.
- Предмет дослідження програмне забезпечення для обліку та  $\bullet$ аналізу даних рейтингу викладачів.

# ЗАДАЧІ ДИПЛОМНОЇ РОБОТИ

- 1. Проаналізувати існуючі переваги та недоліки засобів ведення обліку та аналізу даних рейтингу викладачів.
- 2. Розробити функціональні та нефункціональні вимоги для автоматизації процесу обліку та аналізу даних рейтингу викладачів.
- 3. Розробити інтерфейс користувача з урахуванням брендового стилю університету.
- 4. Спроектувати діаграми класів, прецедентів та схему таблиць баз даних.
- 5. Розробити програмне забезпечення яке автоматизує підрахунок індивідуального рейтингу НПП по університету, окремій кафедрі, а також сумарний рейтинг по кафедрам та інститутам.
- 6. Провести ручне тестування готового застосунку.

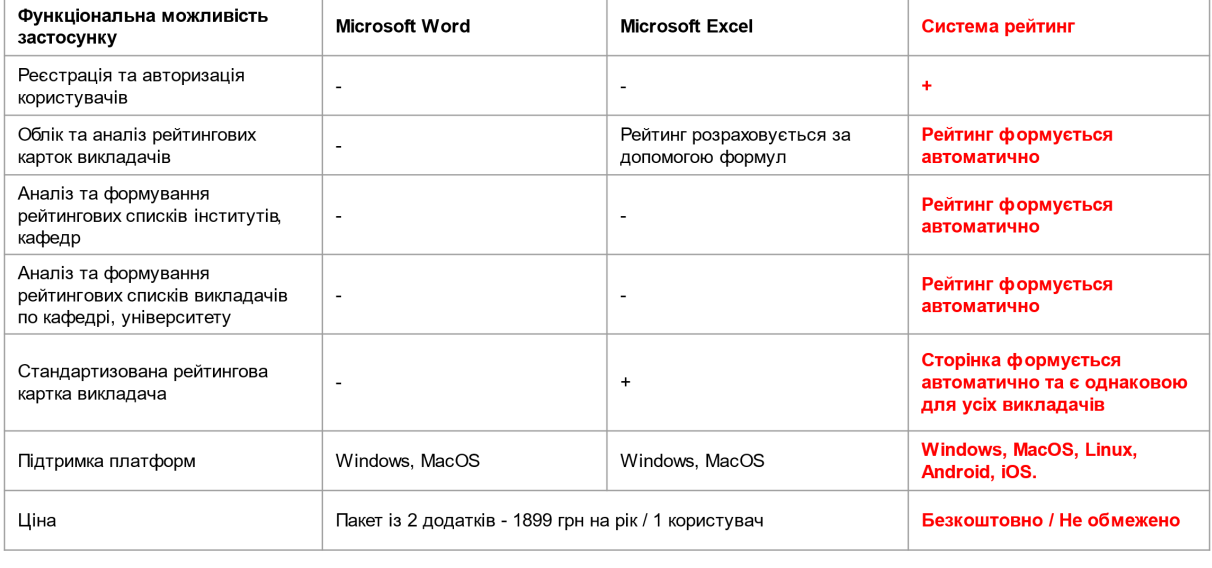

# АНАЛІЗ АНАЛОГІВ

# **КЛЮЧОВІ ВИМОГИ ДО WEB-ЗАСТОСУНКУ**

#### Фунціональні:

- $\mathbf 1$ . Викладач може авторизуватися у системі зае-mail та паролем.
- $2<sub>1</sub>$ Викладач може переглядати та заповнюватиособисту картку рейтингу НПП.
- 3. Викладач може переглядатирейтинг викладачів.
- $\overline{4}$ . Викладач може переглядатирейтинг викладачів певної кафедри.
- 5. Викладач може переглядати рейтинг інститутів університету.
- 6. Викладач може переглядати рейтинг кафедр університету.

#### Нефункціональні

- $\mathbf 1$ . Система повинна зберігати паролі користувачів у зашифрованому вигляді.
- $2.$ Система повинна правильно відображатися у сучасних веббраузерах (Google Chrome, Mozilla Firefox)
- 3. Система повинна підтримувати українську мову.

**HTML** 

**HTML** 

Мова

розмітки для

веб-сторінок

створення

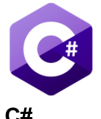

Об'єктно-орієнтована мова програмування від Microsoft

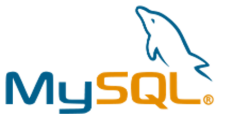

**MvSQL** Реляційна база даних

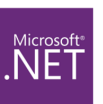

.NET Платформа для запуску С# додатків на різних платформах

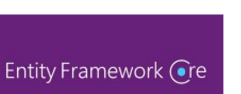

**Entity framework** ORM-фреймворк для .NET

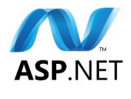

ASP.NET Веб-фреймворк для створення веб-додатків

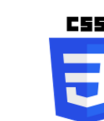

**CSS** Мова стилів для оформлення веб-сторінок

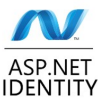

**ASP.NET Identity** Система аутентифікації та авторизації

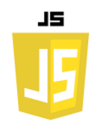

**JavaScript** Мова програмування для додавання інтерактивності до веб-сторінок.

6

5

# ДІАГРАМА ПРЕЦЕДЕНТІВ

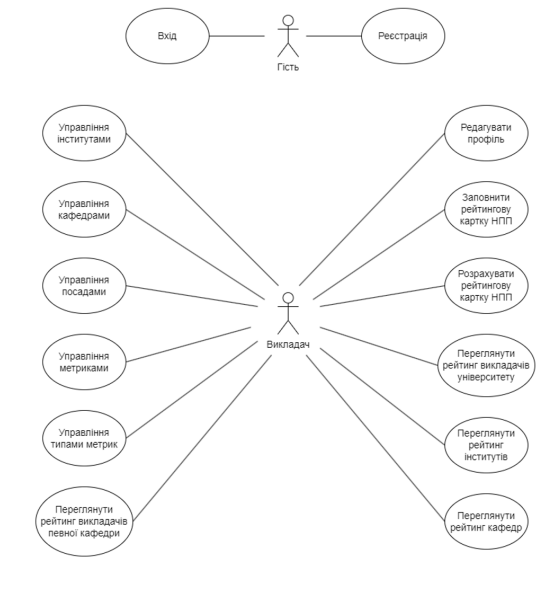

# ДІАГРАМА КЛАСІВ

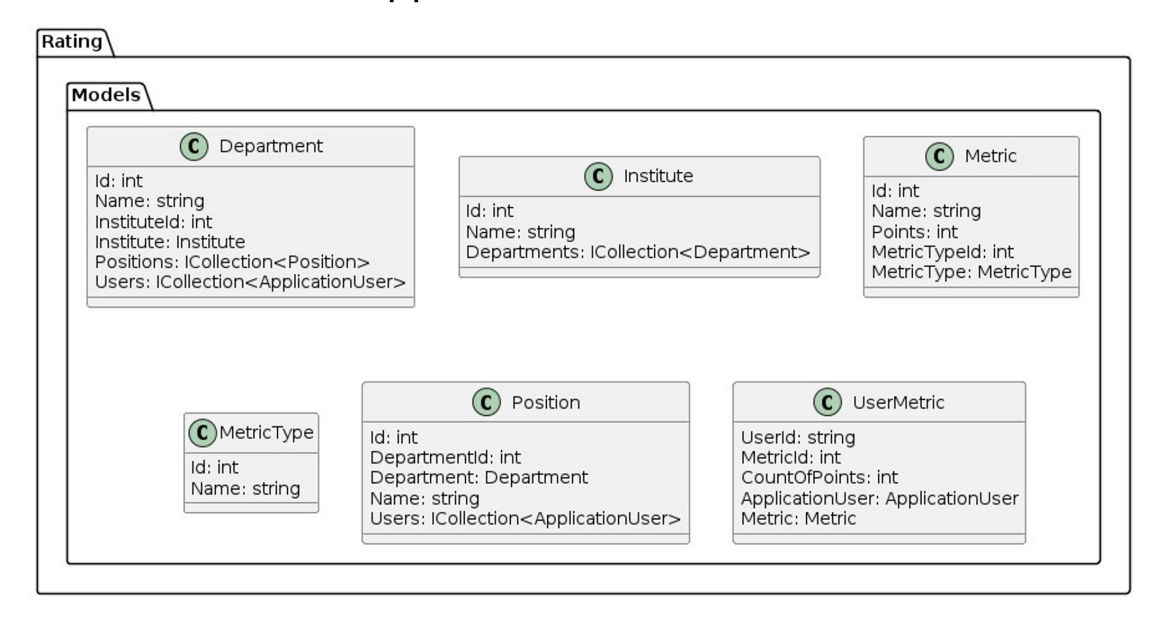

 $\overline{7}$ 

# СХЕМА БАЗ ДАНИХ

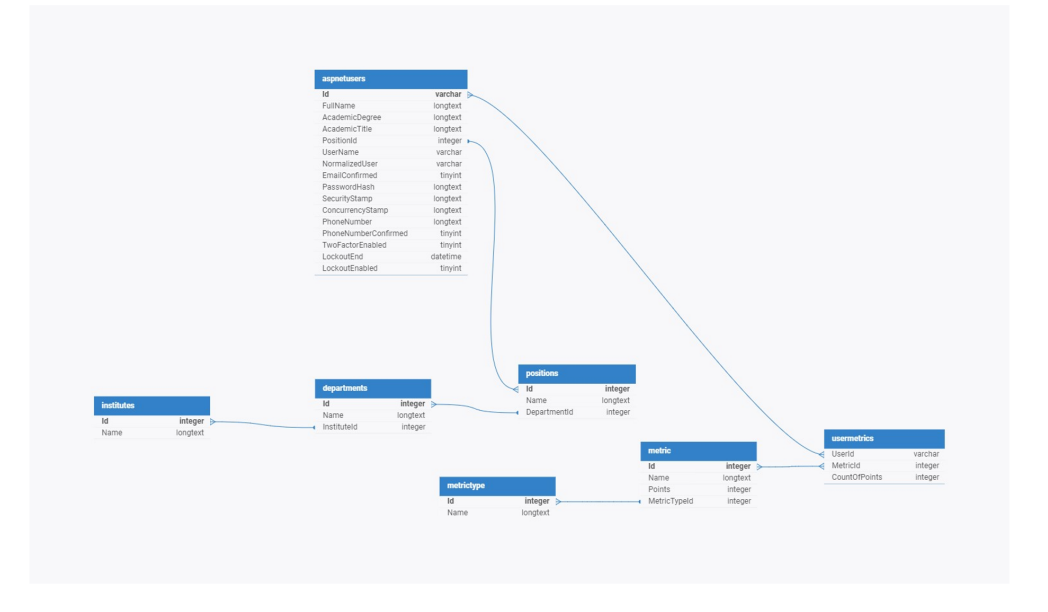

9

# ЕКРАННІ ФОРМИ

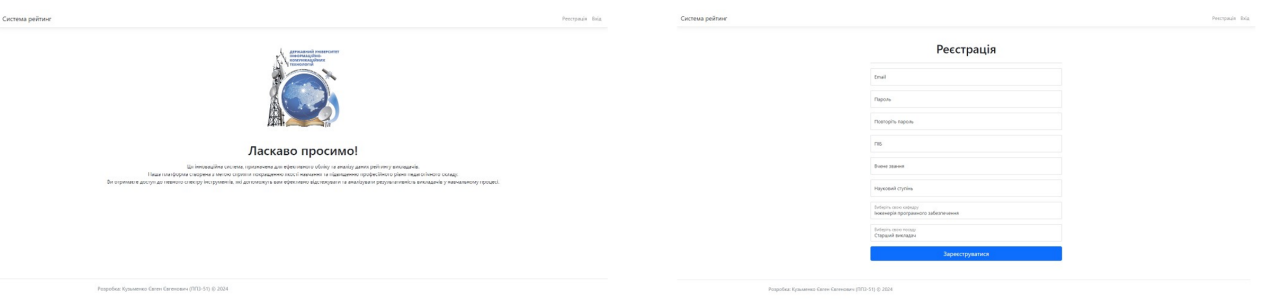

Рис. 1 Головний екран

Рис. 2 - Екран реєстрації

10

# ЕКРАННІ ФОРМИ

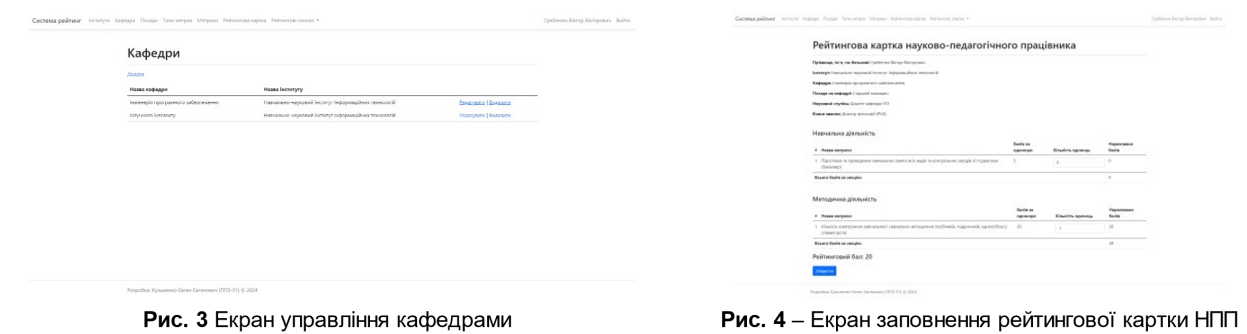

11

# ЕКРАННІ ФОРМИ

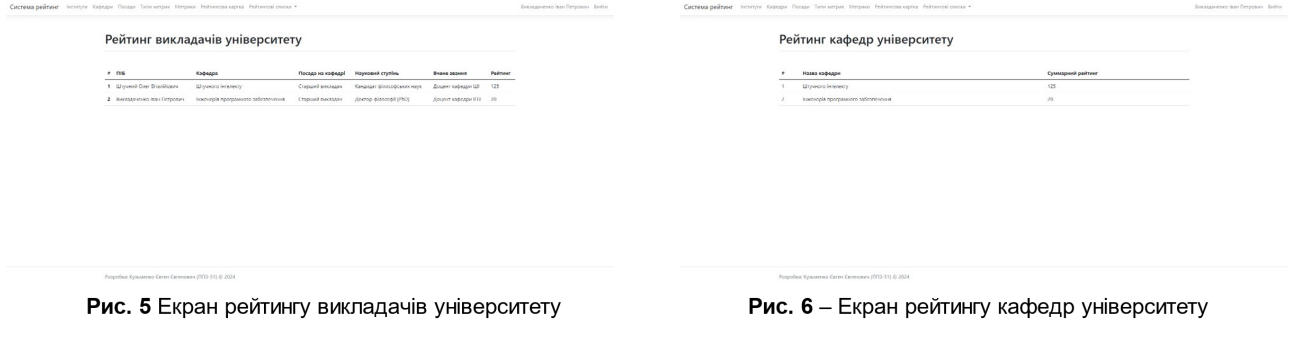

# АПРОБАЦІЯ РЕЗУЛЬТАТІВ ДОСЛІДЖЕННЯ

- 1. Кузьменко Є. Є., Розробка програмного забезпечення для обліку та аналізу даних. Науково-практична конференція «Перспективи та проблематика інткелектуальних систем», 31 травня 2024 р., Київ, Державний університет інформаційно-комунікаційних технологій. Збірник тез. К.: ДУІКТ, 2024. С.45-46.
- 2. Кузьменко Є. Є., Гребенюк В. В. Розробка Web-застосунку для моніторингу аналітичних рейтингів науково-педагогічних працівників. IV Всеукраїнська науковопрактична конференція «Сучасні інтелектуальні інформаційні технології в науці та освіті», 24 квітня 2024 р., Київ, Державний університет інформаційно-комунікаційних технологій. Збірник тез. К.: ДУІКТ, 2024. С.34-35.

12

### **ВИСНОВКИ**

- Проаналізовано та складено таблицю переваг та недоліків існуючих  $1<sub>1</sub>$ засобів ведення обліку та аналізу даних рейтингу викладачів.
- $2<sub>1</sub>$ Розроблено функціональні та нефункціональні вимоги для створення програмного забезпечення яке автоматизує процес обліку та аналізу даних рейтингу викладачів.
- $3<sub>1</sub>$ Розроблено інтерфейс користувача з урахуванням брендового стилю університету.
- 4. Спроектовані діаграми класів, прецедентів та схема таблиць баз даних.
- $5<sub>1</sub>$ Розроблено програмне забезпечення яке автоматизує підрахунок індивідуального рейтингу НПП по університету, окремій кафедрі, а також сумарний рейтинг по кафедрам та інститутам.
- 6. Проведено ручне тестування застосунку методами функціонального та 14 димового тестування.